# **Die Digitalisierung der rheinischen Käfersammlung (Coleoptera) im Zoologischen Forschungsmuseum Alexander Koenig in Bonn**

JONAS KÖHLER

**Kurzfassung:** Als Datenspeicher der Biodiversität sollten wissenschaftliche Sammlungen nach aktuellem taxonomischem Stand gepflegt und digital erfasst werden. Mit der Digitalisierung nehmen die Forschungsmöglichkeiten und die Nutzbarkeit einer Sammlung enorm zu. Im Zoologischen Forschungsmuseum Alexander Koenig (Bonn) befindet sich die koleopterologische Rheinlandsammlung, die den Großteil aller erhaltenen rheinischen Käfersammlungen enthält und aktuell zu einer großen Gesamtsammlung aufgestellt wird. Aus dieser wurden 26 Käferfamilien bearbeitet.

51.001 Belege wurden aus den Einzelsammlungen in 99 Kästen mit Unit-System neu aufgestellt und einsortiert. Von 18.133 Käfern wurde die Bestimmung überprüft. 964 Belege wurden revidiert oder erstbestimmt. Alle Belege wurden in einer Datenbank erfasst. Anschließend wurden die Daten in das Online-Verzeichnis und den Verbreitungsatlas der Käfer Deutschlands hochgeladen (www.colkat.de/de/fhl). Insgesamt wurden 24.593 Datensätze von 647 Arten (620 im Rheinland autochthon) digital erfasst. Die Funde verteilen sich auf 1240 Fundorte in 13 Naturräumen und stammen vor 199 Faunisten.

Die Erfassung ergab, dass im bearbeiteten Sammlungsbestand 91 % aller autochthonen rheinischen Arten vorhanden sind. Nach der Dateneingabe wurden darüber hinaus zwölf Neu- und zwei Wiederfunde für das nördliche und südliche Rheinland festgestellt. Sechs dieser Meldungen stellen gleichzeitig Erstnachweise für das gesamte Rheinland dar. Der Großteil der Daten verteilt sich relativ gleichmäßig auf einen Zeitraum zwischen den 1920er und 1990er Jahren. Auf die Monate Mai und Juni entfielen die meisten Datensätze.

Bei der räumlichen Verteilung wurde festgestellt, dass knapp 74 % der Daten dem nördlichen Rheinland entstammen und der Naturraum Niederrheinische Bucht mit 9.283 Datensätzen am besten untersucht wurde. Die aufgenommenen Daten sind in Verbreitungskarten auf der Homepage der Arbeitsgemeinschaft Rheinischer Koleopterologen eingearbeitet. Die Vollständigkeit des Artenbestandes und die große Zahl der Datensätze lassen vertiefende ökologische, zeitliche und räumliche Analysen der Daten in einer folgenden Arbeit sinnvoll und möglich erscheinen.

#### **20**

**Abstract:** As a data store of biodiversity, scientific collections should be wellmaintained and digitalized according to the latest taxonomic status. The usability and research possibilities of a collection increases enormously with its digitalization. The Zoological Research Museum Alexander Koenig (Bonn) is home to the Rhineland collection, which contains the majority of all Rhineland beetle collections. Currently, different collections get compiled into one large collection. From these, 26 beetle families were digitalized.

51.001 specimens were retrieved from the individual collections and were sorted into 99 collection drawers with unit systems. The determination of 18,133 beetles was checked. 964 specimens were revised or have been determined for the first time. All specimens data were compiled in a database. Moreover, the data were uploaded to the online catalogue and distribution atlas of German Coleoptera (www.colkat.de/de/fhl). A total of 24,593 datasets from 647 species (620 autochtonous in the Rhineland) were digitally recorded. The records come from 1240 locations in 13 natural environments and were documented by 199 collectors.

The data survey showed that 91 % of the autochthonous species are present in the collection. Due to the digitalization, twelve species were new and two were rediscovered for the northern or the southern Rhineland. Six of these species were also recorded for the first time for the Rhineland region. The majority of the data is relatively evenly spread between the 1920s and 1990s. Most records originated from May and June.

The spatial distribution showed that almost 74 % of the data are located in the northern Rhineland. The natural environment of the Lower Rhine Embayment was best investigated with 9,283 data sets. The recorded data were also uploaded into distribution maps on the homepage of the working group of Rhineland Coleopterists Society. The completeness regarding the number of species and the large amount of data sets admits that ecological, temporal and spatial analyzes of the data are possible and useful in a subsequent work.

#### **1 Einleitung**

Das Zoologische Forschungsmuseum Alexander Koenig in Bonn beherbergt zahlreiche wissenschaftliche Sammlungen. Wie auch bei vielen anderen Sammlungen weltweit, ist die Nutzbarkeit der einlagernden Belege ein großes Problem (WISSENSCHAFTSRAT 2011). Um wissenschaftliche Sammlungen funktionsfähig zu halten, müssen sie erschlossen, betreut und nach aktuellstem taxonomischen Stand gepflegt werden. Um ihr wissenschaftliches Potential auszuschöpfen und einen angemessenen Zugriff für die wissenschaftliche Forschung zu ermöglichen, ist zudem die digitale Erfassung einer Sammlung erforderlich. Grundlage dafür ist immer eine Datenbank

(SUAREZ & <sup>T</sup>SUTSUI 2004, <sup>T</sup>ÜRKAY 2011, <sup>W</sup>ISSENSCHAFTSRAT 2011). Erst dann kann die Sammlungsfunktion eines generellen Datenspeichers der biologischen Vielfalt effektiv in Anwendung gebracht werden.

Die Käfersammlungen (Coleoptera) des Museum Koenig beinhalten rund zwei Millionen Exemplare und bestehen aus mehreren kleineren und größeren Sammlungen. Zu deren wichtigsten zählt die Rheinlandsammlung (UL-MEN et. al 2010). Während meiner Zivildienstzeit (Oktober 2010 – Juli 2011) habe ich hier eine Datenaufnahme begonnen. Insgesamt wurden damals in einer Excel-Tabelle 18.611 Einträge mit Artnamen, Fundort, Finder, Datum und Anzahl der Präparate gespeichert.

Ziel dieser Projektarbeit ist es, Teile der Sammlung systematisch aufzustellen, wobei verschiedene rheinische Einzelsammlungen zu vereinigen waren. Bei den aquatischen Käferfamilien sollte außerdem die Determination der Belege überprüft werden. Zudem wird die Datenaufnahme aus den Jahren 2010 und 2011 vervollständigt und eine Datenbank angelegt. Die Daten werden anschließend im Internet öffentlich zugänglich gemacht, so dass Verbreitungskarten anhand der Funddaten der Käfer erstellt werden können und weitere Auswertungen möglich sind.

Im Schlusskapitel werden einige grundlegende Ergebnisse und Daten beispielhaft vorgestellt und die Möglichkeiten einer weiteren Datenauswertung aufgezeigt. Im Verlauf einer Bachelorarbeit sind vertiefende ökologische, zeitliche und räumliche Analysen mit diesen Daten geplant.

# **2 Untersuchungsgegenstand**

# **Die Bedeutungen von Sammlungen und deren Digitalisierung**

Wissenschaftliche biologische Sammlungen sind vielfach Fundamente der Erforschung der Artenvielfalt. Gerade in Zeiten der globalen Biodiversitätskrise, also dem rapiden Anstieg von anthropogen verursachtem Artensterben, stellen sie ein wichtiges Instrument dar (ALBERCH 1993, SCHMINKE 2003). Die Biodiversitätsfoschung nimmt eine zentrale Rolle in der Biologie ein. Dazu zählt neben der taxonomisch-systematischen Forschung auch die ökologische, biogeographische, naturschutzfachliche und umweltrelevante Grundlagenforschung wie etwa das biologische Monitoring (PONDER et. al. 2001, TÜRKAY 2011).

Dennoch muss heutzutage die Frage nach dem Wert einer wissenschaftlichen Sammlung gestellt werden: Ist eine solche Sammlung wirklich ein modernes Instrument der Forschung? In der Tat beherbergen Sammlungen enorme Informationsfüllen, die aber oftmals gut versteckt sind. Darum sind sie erst einmal nichts anderes als ein öffentlich schwer zugänglicher "Datenfriedhof" (F. KÖHLER 2010). Fragen der Biodiversitätsforschung, wie die der Faunenveränderung, können ohne weiteres nicht einfach beantwortet werden. Das Problem ist, dass viele Sammlungen bis heute nicht digital erfasst sind. Die Auswertung solcher Sammlungen ist extrem zeitaufwendig und schwierig.

Naturhistorische Museen stehen derzeit an einem Wendepunkt. Um weiterhin eine führende Rolle in der Biodiversitätsforschung einnehmen zu können, muss sich die Arbeitsweise und der Umgang mit den Sammlungen verändern. Moderne Methoden und internationale Vernetzungen können dabei helfen die Nutzbarkeit der Sammlungen enorm zu steigern und die Forschung auf diesem Gebiet auf ein besseres Niveau zu heben (ALBERCH 1993). Als Beispiele werden etwa die Bibliotheken (Literaturrecherche), die Genetik und die Neurowissenschaft genannt, die ihr Potential dank kollaborativer Datenbanken besser ausnutzen und größere Forschungsmöglichkeiten haben (KRISHTALKA & <sup>H</sup>UMPHREY 2000).

Neben den reinen Objekten, sollten all die mit Beleg assoziierten Informationen (Fundort, Finder, Datum etc.), die in der Sammlung enthalten sind, leicht und öffentlich zugänglich sein, was über die Digitalisierung und anschließende Publikation im Internet erreicht werden muss. Datenbanken sollten so strukturiert sein, dass die Fragen der biologischen Forschung mit ihrer Hilfe beantwortet werden können (TÜRKAY 2011). Der deutsche WIS-SENSCHAFTSRAT (2011) stellt heraus, dass die Bedeutung, Nutzbarkeit und vor allem die Nutzungsintensität einer digital erfassten Sammlung um ein vielfaches höher ist als im gegenteiligen Fall.

Auch am Zoologischen Forschungsmuseum Koenig in Bonn gibt es Zwecks der Digitalisierung und Verwaltung hauseigener Sammlungsdaten seit August 2011 die Abteilung "Biodiversitäts-Informatik". In seinen IT-Richtlinien hat sich das Museum Koenig zudem "verpflichtet [...] innerhalb der nächsten zehn Jahre verstärkt Informationen digital zu erfassen und bereit[zu]stellen" sowie "diese digitalen Ressourcen mittelfristig verstärkt auszubauen" (www.zfmk.de). Aktuell ist aber nur ein Bruchteil der Sammlungen digital erschlossen. In der Hauptsammlung der Käfer sind die Carabidae, sowie die Nitidulidae bis Coccinellidae erfasst (ULMEN, schriftliche Mitt. 2014).

# **Die Rheinlandsammlung**

Die Rheinlandsammlung beinhaltet ausschließlich Belege aus der ehemaligen preußischen Rheinprovinz – im Folgenden vereinfacht Rheinland genannt – dem traditionellen Sammelgebiet der 1927 gegründeten Arbeitsgemeinschaft Rheinischer Koleopterologen im Naturhistorischen Verein der Rheinlande und Westfalens (WENZEL 1997, www.nhv.de). Dieses Gebiet umfasst Teile der Bundesländer Nordrhein-Westfalen und Rheinland-Pfalz sowie das Saarland. Unterschieden werden hier drei Regionen (Abb.1), das nördliche Rheinland bzw. Nordrhein (No) im Westen von Nordrhein-Westfalen, das südliche Rheinland (Rh) im nördlichen Teil des Bundeslandes Rheinland-Pfalz und als drittes das gesamte Bundesland Saarland (Sd).

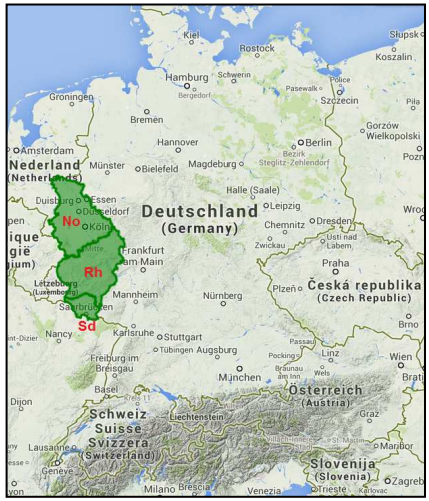

Abb. 1: Die Lage des Arbeitsgebietes<br>
"Rheinprovinz" (im folgenden Rhein land genannt) mit den Regionen Nordrhein (No), südliches Rheinland (Rh) und Saarland (Sd) in Mitteleuropa<br>(www.colkat.de modifiziert, Kartengrundlage Google Maps).

Im Zoologischen Forschungsmuseum Alexander Koenig ist nach der Übernahme der Käfersammlung des ehemaligen Fuhlrott-Museums Wuppertal mittlerweile der Großteil aller erhaltenen rheinischen Käfersammlungen untergebracht (WAGNER 1998b). F. KÖHLER (2010) schätzt, dass die Kollektion "in Ihrer Summe [...] die weltweit größte und bedeutendste Lokalsammlung ihrer Art darstellen" dürfte. Diese neue Gesamtsammlung besteht aus vier großen Einzelsammlungen:

#### Die Landessammlung des ZFMK:

Die Basis der neuen Gesamtsammlung bildet die Landessammlung im Museum Koenig, welche von der Arbeitsgemeinschaft Rheinischer Koleopterologen unter der Regie von FELIX RÜSCHKAMP aufgebaut wurde. Bei der Gründung 1927 wurde das Ziel formuliert, eine Sammlung aufzubauen, die möglichst viele der rheinischen Käferarten enthält und einen Umfang von 250.000 Präparaten erreicht (WENZEL 1997). Die Landessammlung beinhal-

#### **24**

tet unter anderem die Kollektionen vieler großer rheinischer Sammler. Allen voran sei hier das umfangreiche Material von MARTIN SCHMAUS, FELIX RÜSCHKAMP und KARL HOCH genannt, aber auch von JOHANNES KLAPPE-RICH und <sup>A</sup>DOLF HORION sind Belege enthalten. Ein vollständiger Sammlungsschrank mit unsortierten und teilweise unbestimmten rheinischen Belegen wurde von mir und Mitgliedern der AG Rheinischer Koleopterologen zur Einarbeitung auf Familienniveau sortiert.

■ Die ökologische Landessammlung der AG Rhein. Koleopterologen:

 Die Sammlung trägt diesen Namen, da die ökologischen Angaben (Fundumstände) zu den jeweiligen Belegen ursprünglich in einer Kartei, also einer "analogen Datenbank", erfasst wurden. Gegründet wurde die Sammlung 1969 im Fuhlrott-Museum Wuppertal durch Mitglieder der AG Rheinischer Koleopterologen. Grund für die Errichtung einer zweiten Landessammlung waren Meinungsverschiedenheiten zwischen dem damaligen Vorstand der AG Rheinischer Koleopterologen und dem Museum Koenig. Unter der Ägide von WOLFGANG KOLBE, dem damaligen Direktor des Fuhlrott-Museums, entstand nunmehr diese Sammlung, die durch Belegspenden der AG-Mitglieder aufgebaut wurde, während die Landessammlung im Museum Koenig nicht weiter gefördert wurde (WAGNER 1998b). Die vollständig systematisch sortierte Sammlung enthält, neben den vielen Einzelspenden, die Sammlungen von HEINZ-DIETER APPEL und KLAUS KOCH, die der AG vermacht wurden (F. KÖHLER 1993 & 2010, WAGNER 1998a). Im Jahr 2012 kam darüber hinaus die Sammlung MANFRED JUNKER (Meckenheim) hinzu.

### Sammlung des Kölner Zoos:

 Dem Museum Koenig wurde die Insektensammlung des Kölner Zoos als Dauerleihgabe überlassen. Die im Vergleich zu den beiden Landessammlungen verhältnismäßig wenig enthaltenen rheinischen Käferbelege, vor allem von HANS PASCHER und MATTHIAS FORST, wurden in die Weltsammlung sortiert. Einige dieser Belege wurden allerdings vor kurzem in die rheinische Landessammlung eingefügt (JONAS BELLER, mdl. Mitt. 2013).

Sammlungen des Fuhlrott-Museum Wuppertal:

Auch das Fuhlrott-Museum unterhielt eine eigene umfangreiche Rheinlandsammlung, welche von F. KÖHLER komplett revidiert wurde (F. KÖHLER 1991, 1994, & 1996). Hinzu kommt eine Sammlung von WOLFGANG KOL-BE, welche Belege zu seinen Forschungsprojekten aus dem Burgholz-Wald bei Wuppertal enthält. Darüber hinaus besteht eine Käfersammlung zu den landwirtschaftlichen Versuchsgütern Burscheid-Höfchen und Laacher Hof bei Monheim. An letzter Stelle sei eine weitere Vergleichssammlung genannt, deren Inhalt je ein Exemplar pro Art darstellt (F. KÖHLER 2010).

Primäres Ziel ist es, alle Belege der verschiedenen Sammlungen in einer rheinischen Gesamtsammlung zu vereinigen. Um diesen Anspruch zu erreichen, werden diese Sammlungen seit einigen Jahren von den Mitgliedern der AG Rheinischer Koleopterologen in einer gemeinsamen Kollektion zusammengeführt.

# **Behandelte Käferfamilien**

Gegenstand der digitalen Erfassung waren insgesamt 26 Käferfamilien. 21 hiervon stammen aus dem kompletten Band 3 und den dazugehörigen Nachträgen des Bestimmungswerkes "Die Käfer Mitteleuropas" (FHL; FREUDE, HARDE & LOHSE 1971, LOHSE & LUCHT 1989, LUCHT & KLAUSNITZER 1998). Dies hatte zwei praktische Gründe: Zum einen waren bei Beginn der Datenerfassung im Jahr 2010 erst die FHL-Bände 2-4 in größerem Umfang zusammensortiert. Zum anderen bot sich der Band 3 besonders an, da dort viele Familien unterschiedlicher Lebensräume (Boden-, Wasser-, Ufer-, Totholz-, Aas- & Kotbewohner) vereint sind. Eine Ausnahme bilden phytophage Käfer, die in Band 3 fehlen. Die behandelten Familien stellen also keine homogene Gruppe dar, lassen aber durch ihre ökologische Vielfalt ein breites Spektrum an Auswertungen zu.

Dazu kommen die aquatischen Elmidae (FHL-Band 6; FREUDE, <sup>H</sup>ARDE & LOHSE 1979), sowie die aquatischen phytophagen Rüsselkäfer Bagoinae(FHL-Band 11: Freude, HARDE & LOHSE 1983). Deren ergänzende Auf- nahme beruht primär auf neinem persönlichen Interesse an aquatisch lebenden Coleoptera. Zur späteren Auswertung zählen darüber hinaus drei von MAREN KÖHLER im Rahmen einer gymnasialen Facharbeit erfasste Familien der Tenebrionoidea (FHL-Band 8; FREUDE, HARDE &LOHSE 1969), die zusätzlich in die Datenbank aufgenommen wurden, so dass letztendlich die vollständigen Daten von 26 Familien und potentiell 681 Arten der Rheinlandsammlung digitalisiert wurden (Tab. 1). Aus dem Rheinland sind aktuell 4.879 Käferarten bekannt (F. KÖHLER & KLAUSNITZER 1998, F. KÖHLER 2000, F. KÖHLER 2011). Nimmt man an, alle Familien seien in der Landessammlung vollständig repräsentiert und quantitativ gleichmäßig belegt, wären damit 7,1 % der gesamten Sammlung digital erfasst.

Tab. 1: Systematische Übersicht der bearbeiteten Käferfamilien nach LUCHT (1987) und www.faunaeur.org. Artenzahlen nach F. KÖHLER & KLAUSNITZER (1998), F. KÖHLER (2000) und F. KÖHLER (2011).

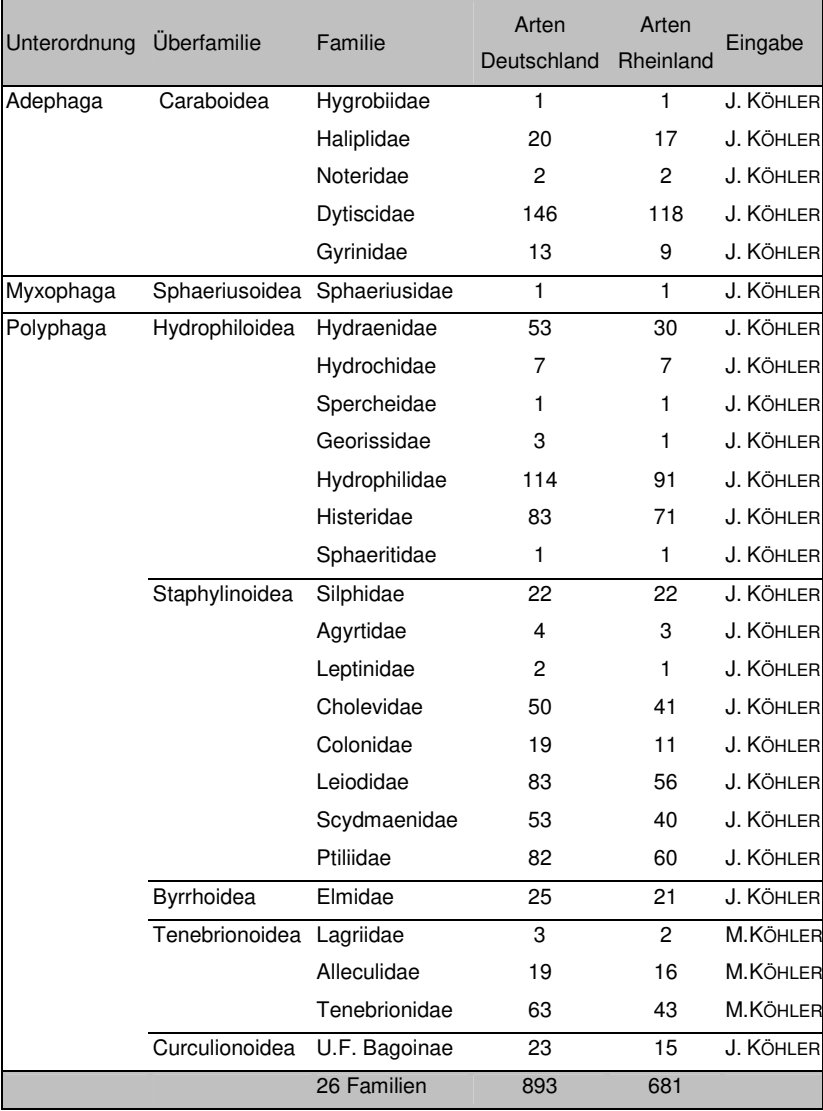

#### **3 Sammlungsaufstellung**

Vor einer Datenerfassung muss eine Sammlung erschlossen und nach taxonomischen und systematischen Kenntnissen sortiert sein. Als Basis dienen dabei die Bestimmungsbände für die Käfer Mitteleuropas (FREUDE et al. 1964 ff.) sowie das Verzeichnis der Käfer Deutschlands (KÖHLER & KLAUSNITZER 1998). Die neue Gesamtsammlung rheinischer Käfer wird deshalb in einheitlich große Sammlungskästen mit einem Unit-System aufgebaut (Abb. 4 und 5). Hierbei werden die Präparate in offene Kunststoffboxen mit Schaumstoffeinlage gesteckt, von denen anschließend jeweils 15 Stück in einen herkömmlichen Insektenkasten gesetzt werden. Falls in der Sammlung eine erhebliche Anzahl an neuen Arten und Exemplaren hinzu kommt, gewährleistet dieses System größte Flexibilität. Anstatt Präparate umzustecken, um Platz im Insektenkasten zu schaffen, können die Units nun verschoben werden, so dass weitere Units eingesetzt werden können. Auch bei der Sammlungsaufstellung ist dieses System vorteilhaft, da die Units unabhängig von den Kästen in größerer Zahl bewegt werden können. Bei der Datenerfassung ist es zudem möglich, viele Etiketten an den Präparaten zu lesen ohne die Belege erneut umzustecken.

Während der Projektarbeit wurden weitere bisher unsortierte alte Sammlungsbestandteile und Neuzugänge in die neue Gesamtsammlung integriert und hinter die bereits digitalisierten Belege sortiert (z.B. Sammlung JUNKER, Sammlung Versuchsgüter Höfchen/ Laacherhof, Kästen mit bisher undeterminierten und nun bestimmten Käfern). Während der Erfassung in den Jahren 2010 und 2011 wurden die Art-Units des Sammlungsteiles, welcher digitalisiert wurde, mit drei verschiedenfarbigen Etiketten (Abb. 2) ausgestattet:

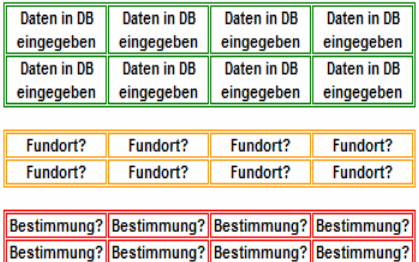

**Abb. 2:** Die drei Etiketten, welche gegebenenfalls in die Art-Units einsortiert wurden, sofern die Daten eingegeben<br>wurden (grün), der Fundort eines Be leges unklar (gelb) oder die Bestimmung zweifelhaft war (rot).

Grün / "Daten in DB eingegeben": Um eine Doppeleingabe zu vermeiden wurde hinter die bereits erfassten Käfer einer jeden Art dieses Etikett gesteckt. Die noch nicht digitalisierten Exemplare wurden folglich hinter diesem Schildchen einsortiert, so dass klar zu erkennen ist, dass diese Tiere in der Datenbank noch nicht erfasst sind.

Gelb / "Fundort?": Individuen, deren Fundort nicht lesbar war, wurden nicht erfasst und hinter dieses Etikett sortiert, welches in solchen Fällen unten im entsprechenden Art-Unit platziert wurde.

■ Rot / "Bestimmung?": Dieses Schildchen kam gegebenenfalls ebenso unten in ein Art-Unit. Hierhin wurden Präparate gesteckt, deren Bestimmung vermutlich falsch ist, die erneut revidiert werden sollten und deshalb vorerst nicht in der Datenbank aufgenommen wurden.

Der hier behandelte Teil der Rheinlandsammlung wurde im Rahmen der Projektarbeit aufgrund des immensen Zuwachses an Präparaten komplett neu geordnet und in 99 Kästen aufgestellt (Abb. 6), so dass alle Arten einer Gattung nun möglichst in einem Kasten versammelt sind. Die Kästen wurden zudem mit je zwei Außenetiketten versehen (Abb. 3, 7). Auf dem linken steht die Nummer des FHL-Bandes, in dem die enthaltenen Käfer geführt werden, sowie eine fortlaufende Kastennummer. Das zweite Etikett gibt an, welche Familien samt Gattungen sich in dem Insektenkasten befinden (Abb. 3).

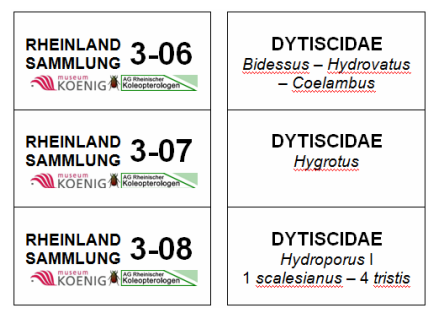

**Abb. 3:** Die beiden Außenetiketten der neu formierten Kästen geben die FHL- und Kastennummer an (links) sowie die enthaltenen Taxa (rechts).

Die finale Aufstellung des betroffenen Sammlungsteils wurde durch Bestimmungsarbeiten ergänzt. Dazu zählt die Determination von allen unbestimmten aquatischen Käfern als auch die Überprüfung aller bereits determinierten Hygrobiidae, Noteridae, Dytiscidae, Hydrochidae, Spercheidae, Georissidae, Hydrophilidae (part., *Helophorus flavipes* FABRICIUS, 1792, Gattungen *Laccobius* ERICHSON, 1837 und *Helochares* ERICHSON, 1837, *Enochrus quadripunctatus* (THUNBERG, 1794) sowie *Enochrus affinis*  (THUNBERG, 1794)) und Bagoinae.

Durch die Zusammenführung, systematische Sortierung und korrekte Bestimmung der Käfer konnten nun alle Belege, die während meiner Zivil-

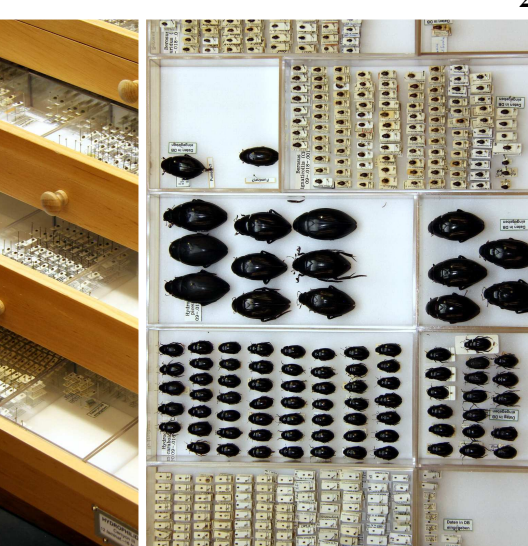

**Abb. 4:** Teile der rheinischen Hydrophiliden-

Sammlung nach Abschluss der Sortierar-beiten. **Abb. 5**: Das Unit-System im letzten Kasten der Familie Hydrophilidae mit "grünen Etiket- ten".

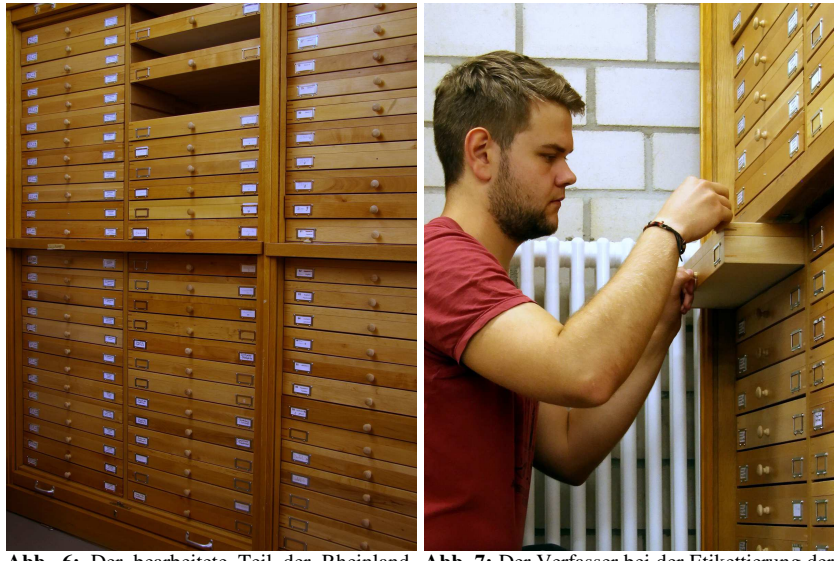

sammlung im Clas M. NAUMANN-Bau umfasst gegenwärtig 99 Kästen.

**Abb. 6:** Der bearbeitete Teil der Rheinland-**Abb. 7:** Der Verfasser bei der Etikettierung der Kastenaußenseite mit Nummern- und Taxon-Etikett.

 dienstzeit noch nicht erfasst wurden oder später dazu kamen, problemlos während der Projektarbeit digital aufgenommen werden. Diese Punkte wurden alle zwischen dem 25.III.2014 und 30.V.2014 vor Ort, im Museum Koenig, bearbeitet.

**Tab. 2:** Aus ursprünglich neun Eingabefeldern sollen für detaillierte Fundlisten, zur Darstellung von Verbreitungskarten (beides Spalte online) und zur weiteren Auswertung 21 Feldnamen entstehen. Ein "x" kennzeichnet in welchem Arbeitsschritt ein Datenbankfeld das erste Mal auftaucht bzw. entsteht.

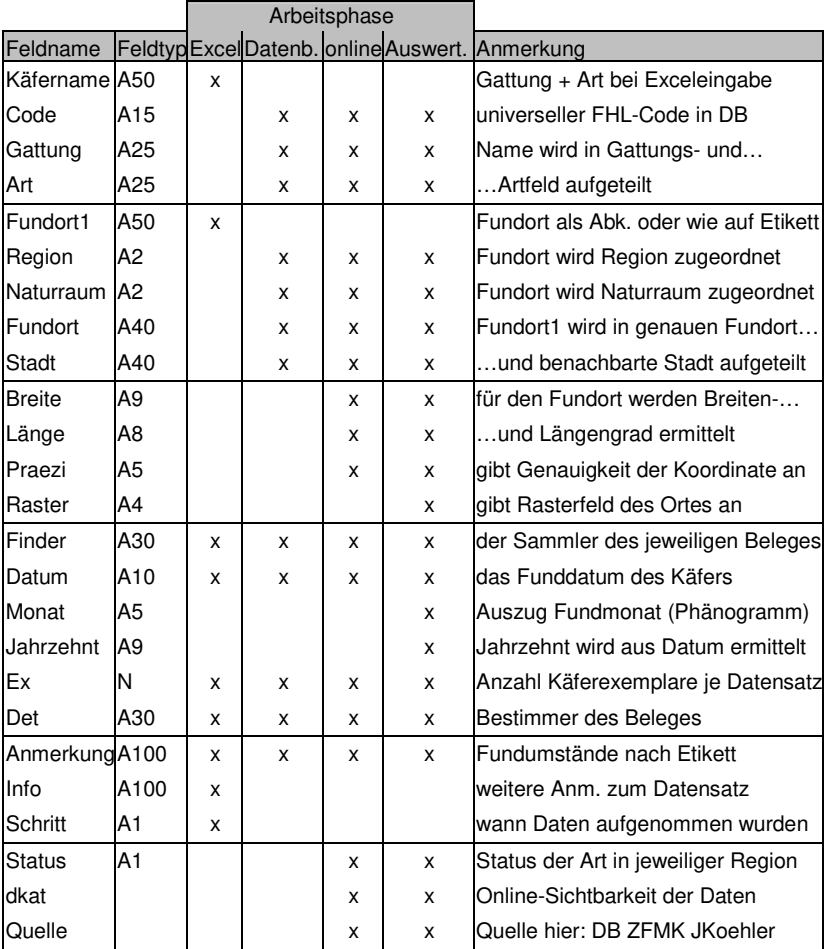

## **4 Datenbankerstellung**

Ziel der Arbeit ist es, eine Datenbank aller Sammlungsbelege der genannten Käferfamilien zu erstellen, die als Basis für statistisch faunistische, ökologische und naturschutzfachliche Auswertungen dienen. Des Weiteren sollen alle Funddaten in Verbreitungskarten dargestellt werden können. In einer ersten Arbeitsphase wurden die Daten in Excel-Tabellen erfasst, im zweiten Schritt in eine Datenbank importiert, überarbeitet und geprüft. In der dritten Phase wurden die Daten so verfeinert, dass sie online in Verbreitungskarten dargestellt werden können. Für die Randauswertungen im hiesigen Ergebnisteil und spätere Auswertungen wurden weitere Datenbankfelder im vierten Arbeitsschritt ergänzt. Eine Übersicht der Datenbankfelder und Erstellungsphasen gibt Tabelle 2.

# **Phase I: Datenerfassung in Excel**

Um die Datenaufnahme zu beschleunigen, stand am Anfang eine einfache Excel-Tabelle, die mit möglichst wenig Aufwand gefüllt werden sollte. Die Datenerfassung erfolgte nach einem immer wiederkehrenden einfachen Schema. Die erste Spalte umfasste die aufzunehmende Art, darauf folgten Fundort, Finder, Datum, Anzahl der Exemplare, Bestimmer, Anmerkungen auf dem Etikett (Fundumstände usw.) und Informationen zum Beleg (z.B. wenn Teile des Datums unlesbar waren). Sich wiederholende Felder in den Spalten Name, Fundort und Finder wurden leer gelassen. Dagegen bedeutet ein nicht gefülltes Feld in der Spalte Anzahl (Ex), dass zu diesem Datensatz nur ein Exemplar vorliegt. Das Feld Bestimmer wurde nur gefüllt, sofern dieser vom Finder abweicht (Abb. 8).

| <b>NAME</b>                 | <b>FUNDORT</b> | <b>FINDER</b> | <b>DATUM</b> | EX             | DET | <b>ANMERKUNG</b> | <b>INFO</b> |
|-----------------------------|----------------|---------------|--------------|----------------|-----|------------------|-------------|
| Coelambus impressopunctatus | kfm            | ju            | 28.7.1998    | $\overline{2}$ |     |                  |             |
|                             |                |               | 21.7.1998    | $\overline{2}$ |     |                  |             |
|                             |                |               | 8.9.2002     |                |     |                  |             |
|                             |                |               | 23.7.2003    |                |     |                  |             |
| Coelambus confluens         | kib            | fk            | 19.7.1994    | 6              |     | Mühlengraben     |             |
|                             | kfm            | ju            | 25.6.2005    |                |     |                  |             |
|                             |                |               | 21.7.2006    |                |     | Lichtfalle       |             |
|                             |                |               | 20.7.2006    |                |     | Lichtfalle       |             |

**Abb. 8:** Eine vereinfachte Dateneingabe in eine Excel-Tabelle anhand eines Beispiels.

Häufig wiederkehrende Angaben zum Fundort, Finder und Bestimmer (Det) erhielten darüber hinaus Abkürzungen, die in Übersetzungsdateien vermerkt wurden (Tab. 3). Für den Fundort wurden zwei solcher Dateien angelegt:

# **32**

Eine allgemeine mit selbst erdachten Abkürzungen zu allen häufiger wiederkehrenden Fundorten sowie eine für die Belege von KLAUS KOCH, der auf seinen Etiketten selber fast durchgehend Abkürzungen verwendet hat. In Zweifelsfällen wurden diese Etiketten mit Hilfe der Sammeltagebücher von KLAUS KOCH im Archiv der Arbeitsgemeinschaft Rheinischer Koleopterologen (WAGNER 1998a) entschlüsselt. Auch durch eine Kleinschreibung wurde die Effizienz der Dateneingabe erhöht.

**Tab. 3:** Auszug aus den Übersetzerdateien für die Finder (Links) und die Fundorte. Neben einer allgemeinen Fundort-Kürzeldatei (Mitte) wurde eine Übersetzerdatei mit über 100 Fundortkürzeln, die sich auf den Etiketten von KLAUS KOCHfinden, erstellt (Rechts).

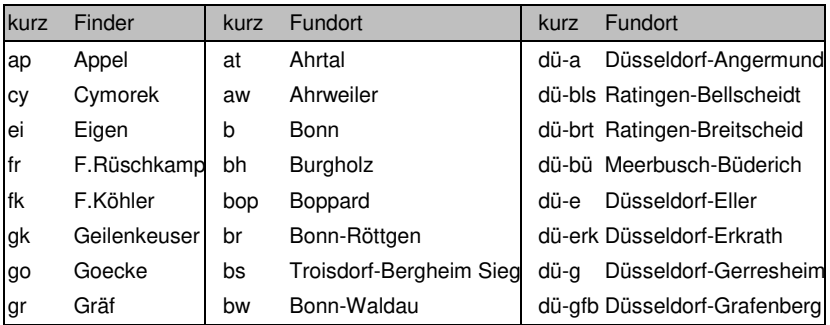

| Zfmk-dat            |                |     |            |    |     |           |  |
|---------------------|----------------|-----|------------|----|-----|-----------|--|
|                     | Fundort Finder |     |            |    |     |           |  |
| <b>Name</b>         |                |     | Datum      | Ex | Det | Anmerkung |  |
| Coelambus impressop | kf m           | .iu | 28.07.1998 | 2  |     |           |  |
| Coelambus impressop | kf m           | jи  | 21.07.1998 |    |     |           |  |
| Coelambus impressop | kf m           | .iu | 08.09.2002 |    |     |           |  |
| Coelambus impressop | kf m           | ju  | 23.07.2003 |    |     |           |  |
| Coelambus confluens | kih            | fк  | 19.07.1994 |    |     | Mühlengra |  |
| Coelambus confluens | kf m           | .ju | 25.06.2005 |    |     |           |  |
| Coelambus confluens | kf m           | .iu | 21.07.2006 |    |     | Lichtfall |  |
| Coelambus confluens | kf m           | .iu | 20.07.2006 |    |     | Lichtfall |  |

**Abb. 10:** Die zuvor leeren Felder der Spalten Name, Fundort und Finder wurden mit den Eingaben der vorherlaufenden Felder gefüllt. Leere Felder in der Spalte Anzahl (Ex) wurden mit dem Wert 1 ausgestattet.

# **Phase II: Bearbeitungen der Fundliste in der Datenbank**

 Auffüllen leerer Felder: Nach der Fertigstellung aller Eingaben in der Excel-Tabelle wurden diese daraufhin in die Datenbank Paradox importiert. Dazu zählen sämtliche Daten, die während der Zivildienstzeit als auch während der Projektarbeit aufgenommen wurden. In der Datenbank wurden nun alle leeren Felder der Spalten "Name", "Fundort" und "Finder" durch dafür programmierte Makros mit den Daten der vorhergehenden Felder gefüllt. Bei dem Feld "Anzahl" wurden leere Felder über eine Abfrage mit dem entsprechenden Wert "1" ausgefüllt. Das Datum wurde wiederum durch Makroeinsatz so modifiziert (fehlende Nullen), dass es immer aus zehn Zeichen besteht (TT.MM.JJJJ) (Abb. 10).

 Artnamensfeld: Bei der Datenerfassung wurden Gattung und Art in einem Feld notiert. Ziel war es nun die Nomenklatur an das Werk "Die Käfer Mitteleuropas" (Freude et al. 1964 ff., LUCHT 1987) und an das "Verzeichnis der Käfer Deutschlands" (KÖHLER & KLAUSNITZER 1998) bzw. dessen Online-Version (www.colkat.de) und damit dessen Fortschreibung anzupassen. Hier werden Gattung und Art in getrennten Feldern geführt und jeder Art eine einzigartige Erkennungs-Nummer zugewiesen. Über eine verknüpfte Abfrage über das Feld "Name" (Gattung + Art) mit dem Verzeichnis der Käfer Deutschlands (Abb. 11) wurden diese drei neu eingefügten Felder (Code, Gattung, Art) gefüllt (Abb. 12). Bei diesem Vorgang nicht gefüllte Felder deuteten auf eine fehlerhafte Eingabe oder veraltete Taxonomie hin. Diese Felder wurden einzeln auf Fehler überprüft und gefüllt.

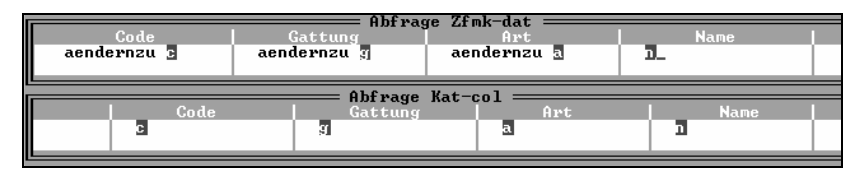

**Abb. 11:** Abfrage: Die Beispieldatei (Zfmk-dat) aus den vorigen Abbildungen wird per Datenbankabfrage mit dem Verzeichnis der Käfer Deutschlands (Kat-col) über das Feld Name verknüpft, so dass die neuen Felder Code, Gattung und Art mit den zu dem Eingabe-Namen gehörenden Inhalt gefüllt werden.

|                                |                               | Zfmk-dat               |                |     |                          |
|--------------------------------|-------------------------------|------------------------|----------------|-----|--------------------------|
| Code                           | Gattung                       | Art                    | Fundor   Finde |     | Datum                    |
| <u> 04-.006-.001-</u>          | <b>Coelambus</b>              | impressopunctatus      | kfп            | .iu | 28.07.1998               |
| $04 - .006 - .001 -$           | Coelambus                     | impressopunctatus      | kf m           | .iu | 21.07.1998               |
| 04-.006-.001-                  | Coelambus                     | impressopunctatus      | kf m           | .iu | 08.09.2002               |
| 04-.006-.001-                  | Coelambus                     | impressopunctatus      | kf m           | .iu | 23.07.2003               |
| <u> 04— 006— 006—</u>          | <b>Coelambus</b>              | confluens              | kih            | fk  | 19.07.1994               |
| 04–.006–.006–<br>04–.006–.006– | Coelambus<br><b>Coelambus</b> | confluens<br>confluens | kf m<br>kf m   | .iu | 25.06.2005<br>21.07.2006 |
| 04— 006— 006—                  | <b>Coelambus</b>              | confluens              | kf m           | .iu | 20.07.2006               |
|                                |                               |                        |                | .1u |                          |

**Abb. 12:** Ergebnis: Statt des einfachen Namensfeldes enthält jeder Datensatz nun FHL- Code, Gattungs- und Artname.

| Finder & Bestimmer: Die endgültige Füllung der Datenbankfelder "Finder" und "Bestimmer" geschah über eine Verknüpfung der Datenbank mit der hierzu angelegten Übersetzungsdatei mit Finderkürzeln und Vollnamen (vgl. Tab. 3). Über Abfragen wurden abschließend Listen der Finder und Bestimmer erstellt, deren Schreibweise kontrolliert, vereinheitlicht und fehlende Kürzel manuell im Volltext nachgetragen.

 Fundort: Bei den Fundorten lief das Prozedere unter Einbeziehung der Übersetzungsdatei (vgl. Tab. 3) ebenso ab, so dass Abkürzungen in volle Fundortnamen geändert wurden. Die Abkürzung "kfm" wurde so zum Beispiel 574 Mal zur "Krautfabrik Meckenheim" (Abb. 13). Die nicht übersetzten, sowie andere fehlerhaft aufgeschriebene Fundorte wurden manuell vervollständigt.

| $Zfmk-dat$       |            |                        |          |            |  |  |  |
|------------------|------------|------------------------|----------|------------|--|--|--|
| Gattung          | Art.       | <b>Fundort</b>         | Finder   | Datum      |  |  |  |
| Coelambus        | impressop  | Krautfabrik Meckenheim | Junker   | 28.07.1998 |  |  |  |
| Coelambus        | impressop  | Krautfabrik Meckenheim | Junker   | 21.07.1998 |  |  |  |
| <b>Coelambus</b> | impressop  | Krautfabrik Meckenheim | Junker   | 08.09.2002 |  |  |  |
| Coelambus        | impressop  | Krautfabrik Meckenheim | Junker   | 23 07 2003 |  |  |  |
| <b>Coelambus</b> | confluens  | Kiesgrube Blessem      | F.Köhler | 19.07.1994 |  |  |  |
| Coelambus        | confluens  | Krautfabrik Meckenheim | Junker   | 25.06.2005 |  |  |  |
| Coelambus        | conf luens | Krautfabrik Meckenheim | Junker   | 21.07.2006 |  |  |  |
| <b>Coelambus</b> | confluens  | Krautfabrik Meckenheim | Junker 4 | 20.07.2006 |  |  |  |

**Abb. 13:** Durch Verknüpfungen mit den entsprechenden Übersetzerdateien wurden die Abkürzungen in den Feldern Fundort und Finder zu den dazugehörigen vollständigen Namen geändert.

|    |               |                | Zfmk-dat         |          |            |  |
|----|---------------|----------------|------------------|----------|------------|--|
|    | egion   Natur | <b>Fundort</b> | Stadt            | Finder   | Datum      |  |
| No | NB            | Krautfabrik    | Meckenheim       | Junker   | 28.07.1998 |  |
| No | NB            | Krautfabrik    | Meckenheim       | Junker   | 21.07.1998 |  |
| No | NB            | Krautfabrik    | Meckenheim       | Junker   | 08.09.2002 |  |
| No | NB            | Krautfabrik    | Meckenheim       | Junker   | 23.07.2003 |  |
| No | NB            | Kiesgrube      | Erfstadt-Blessem | F.Köhler | 19.07.1994 |  |
| No | NB            | Krautfabrik    | Meckenheim       | Junker   | 25.06.2005 |  |
| No | NB            | Krautfabrik    | Meckenheim       | Junker   | 21.07.2006 |  |
| No | NB            | Krautfabrik    | Meckenheim       | Junker   | 20.07.2006 |  |

**Abb. 14:** Die ursprüngliche Fundortbezeichnung wurde in die Felder Stadt (nächstgelegener Ort) und den genauen Fundort aufgeteilt. Des Weiteren wurden die Fundorte geographischen Regionen und Naturräumen zugeordnet.

Im folgenden Arbeitsschritt wurden die Fundorte weiter verfeinert. In einer Spalte "Stadt" sollte die nächstgelegene Gemeinde und in der Spalte "Fundort" die genaue Fundlokalität festgehalten werden. Zudem wurde den Fundorten über Abfragen mit vorhandenen Fundort-Datenbanken eine Region (Sd = Saarland, Rh = Rheinland, No = Nordrhein) sowie ein Naturraum (z.B. NB = Niederrheinische Bucht) zugewiesen (Abb. 14). Hier war letztlich ein hoher manueller Einsatz notwendig, da etliche Fundorte noch nicht in alten Fundortdatenbanken enthalten waren und Gemeinde-, Naturraumund Regionalzugehörigkeit über Internetrecherchen (Google Earth, Google, Wikipedia u.a.) ermittelt werden mussten (Zur Anzahl der Fundorte s. Auswertung).

#### **Phase III: Upload in das Verzeichnis der Käfer Deutschlands online**

Um punktgenaue Verbreitungskarten zu erstellen und die Daten öffentlich zugänglich zu machen, musste die Datenbank in das Online-Verzeichnis der Käfer Deutschlands (www.colkat.de) hochgeladen werden. Hierzu wurde eine Ergänzung der Fundorte um Dezimalkoordinaten (World Geodetic System 1984, WGS84) notwendig. Die Koordinatensuche, basierend auf Google Maps, wurde über ein im online-Verzeichnis (www.colkat.de) integriertes Tool durchgeführt. Dazu war es notwendig eine Fundortliste zu erstellen und leicht abzuändern (z.B. Bundesland statt Region). Die entsprechende Datenbankabfrage wurde in Excel importiert und hier anschließend als CSV-Dateityp gespeichert und auf colkat.de hochgeladen.

Die dort gefundenen und per E-Mail übermittelten Breiten- und Längskoordinaten wurden in die eigene Datenbank importiert und über eine Abfrage in neu erstellten Spalten "Breite" und "Länge" eingefügt (Abb. 15). Bei unvollständigen Datensätzen wurden gegebenenfalls Korrekturen durchgeführt und das Verfahren wiederholt. Das im online-Verzeichnis obligate Feld "Präzision" gibt in diesem Zusammenhang an, in welchem Umkreis (in Metern) sich der Fundort von der Koordinate befinden kann, also wie präzise die Koordinaten sind. Hier wurden überwiegend 1000 Meter gewählt, da oftmals nur Städte und Gemeinden als Fundort angegeben waren, wodurch kein exakter Fundort samt Koordinaten ermittelt werden konnte. Problematisch sind darüber hinaus auch sehr spezielle Fundlokalitäten, die der Koordinaten-Suchdienst nicht kennt und so ebenfalls nur die geographischen Zahlen zur dazugehörigen Gemeinde ausgibt.

|    | Zfmk-dat       |                  |               |         |          |  |  |  |  |  |
|----|----------------|------------------|---------------|---------|----------|--|--|--|--|--|
|    | <b>Fundort</b> | <b>Stadt</b>     | <b>Breite</b> | Länge   | Finder   |  |  |  |  |  |
| NB | Krautfabrik    | Meckenheim       | 50.62588      | 7.03195 | Junker   |  |  |  |  |  |
| NB | Krautfabrik    | Meckenheim       | 50.62588      | 7.03195 | Junker   |  |  |  |  |  |
| NB | Krautfabrik    | Meckenheim       | 50.62588      | 7.03195 | Junker   |  |  |  |  |  |
| NB | Krautfabrik    | Meckenheim       | 50.62588      | 7.03195 | Junker   |  |  |  |  |  |
| NB | Kiesgrube      | Erfstadt-Blessem | 50.81868      | 6.79235 | F.Köhler |  |  |  |  |  |
| NB | Krautfabrik    | Meckenheim       | 50.62588      | 7.03195 | Junker   |  |  |  |  |  |
| NB | Krautfabrik    | Meckenheim       | 50.62588      | 7.03195 | Junker   |  |  |  |  |  |
| NB | Krautfabrik    | Meckenheim       | 50.62588      | 7.03195 | Junker   |  |  |  |  |  |

**Abb. 15:** Die Fundorte wurden mit Koordinaten (Breite und Länge) verortet.

Im Verlaufe der Fundort- und Koordinatenermittlung wurden alle Fundort-Spalten (Region, Naturraum, Fundort, Stadt) mehrfach auf falsche Eingaben geprüft. Rechtschreibfehler sowie die richtige Zuordnung der Fundorte zu Region und Naturraum standen dabei im Fokus. Die Zuordnung der Fundorte zu Naturräumen wurde in einem letzten Arbeitsschritt noch einmal überprüft. Hierzu wurden aus der Datenbank alle Fundorte differenziert nach

# **36**

Naturräumen abgefragt. Fundorte und Koordinaten jedes Naturraumes wurden in eine Google Earth-Ortsmarkenliste umgerechnet und als Textdatei mit der Endung .kml gespeichert. So konnten nun beispielsweise alle Fundorte aus dem Bergischen Land in Google Earth dargestellt werden, um zu überprüfen, ob Ortsmarken außerhalb des Bergischen Landes auftauchen (Abb. 16). Gründe für das Auftreten von Fundorten außerhalb des Naturraums sind falsche Zuordnung des Naturraums oder aber auch eine fehlerhafte Koordinate. So wurden etwa für den Fundort Roth (Region Hunsrück) von SCHMAUS durch den Internetdienst immer die Koordinaten von Roth im Landkreis Altenkirchen (Westerwald) zugewiesen. Diese fehlerhaften Zuordnungen wurden folglich verbessert.

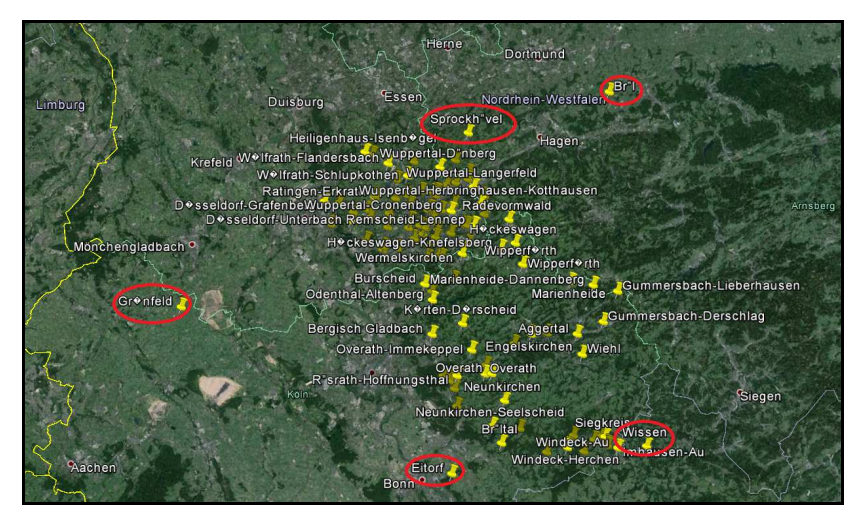

**Abb. 16:** Überprüfung von Fundort-Koordinaten im Programm Google Earth. Beispiel: Fünf Fundort-Koordinaten (rote Ellipse), die in der Datenbank dem Bergischen Land (BL) zugeordnet sind, liegen nicht in diesem Naturraum.

Vor dem Upload in das Online Verzeichnis der Käfer Deutschlands wurden die Eingaben auf identische Datensätze geprüft. Die rund 2.000 sich gleichenden Datensätze wurden zusammenaddiert. Vier Exemplare in dem einen und zwei in dem anderen Datensatz mit gleichen Fundumständen (Fundort, Sammler, Datum) wurden beispielsweise zu einem Datensatz mit sechs Exemplaren zusammengefasst.

Anschließend wurden die Daten noch einmal um einige für den Upload nötige Pflichtfelder ergänzt (z.B. Projekt ZFMK-DB, Quelle JKÖHLER-DB, dkat-Wert 2 = Daten nur in Verbreitungskarten und für rheinische Mitarbeiter sichtbar) (s. Tab. 2). Danach wurde die Datenbank in die Tabellenkalkulation Excel exportiert (Abb. 17) und dort anschließend als CSV-Datei gespeichert. Diese konnte dann ins Online-Verzeichnis hochgeladen werden.

| Projekt           | dkat | <b>Status Code</b> | Gattung           | Art           |    | Region Naturraum Lokalisation | Ortsangabe | nleg               | Datum      | detby | Quelle             | Breitengrad | Laengengrad Genauigkeit ncount |       |  |
|-------------------|------|--------------------|-------------------|---------------|----|-------------------------------|------------|--------------------|------------|-------|--------------------|-------------|--------------------------------|-------|--|
| <b>ZFMK-FHL32</b> |      | 04-014-002-        | Deronectes        | platynotus No | Ei |                               | Aachen     | Rosskothen         | 05.1929    |       | <b>JKÖHLER-DB</b>  | 50.775345   | 6.083886                       | 1000  |  |
| ZEMK-FHL32        |      | 04-014-002-        | Deronectes        | platynotus No | Ei |                               | Aachen     | Rosskothen         | 30.04.1929 |       | JKÖHLER-DB         | 50.775345   | 6.083886                       | 1000  |  |
| ZFMK-FHL32        |      | 04-014-002-        | Deronectes        | platynotus Rh | Hu |                               | Buch       | <b>F</b> Rüschkamp | 06.09.1930 |       | JKÖHLER-DB         | 50.076143   | 389327                         | 1000  |  |
| ZEMK-FHL32        |      | 04-014-002-        | Deronectes        | platynotus Rh | Hu | Wohnrothertal                 | Kastellaun | <b>Schmaus</b>     | 16.08.1952 |       | JKÖHLER-DB         | 50.071415   | 445131                         | 1000  |  |
| <b>ZEMK-FHL32</b> |      | 04-014-002-        | Deronectes        | platynotus Rh | Hu |                               | Winterburg | Koch               | 08.1983    |       | JKOHLER-DB         | 49 861448   | 7 651347                       | 1000  |  |
| 7FMK-FHL32        |      | $04 - 014 - 002 -$ | <b>Deronectes</b> | platynotus Rh | Rt |                               | Koblenz    | unbekannt          | 27 04 1895 |       | <b>JKOHLER-DB</b>  | 50 360025   | 589907                         | 10000 |  |
| <b>ZEMK-EHL32</b> |      | $04 - 014 - 002 -$ | <b>Deronectes</b> | platynotus Rh | SN |                               | Kim        | Schoop             | 05.1936    |       | <b>JKOHLER-DB</b>  | 49 789663   | 460894                         | 1000  |  |
| ZFMK-FHL32        |      | $04 - 014 - 002 -$ | Deronectes        | platynotus Rh | SN |                               | Kim        | Schoop             | 29.05.1934 |       | <b>IKÖHI FR-DB</b> | 49 789663   | 460894                         | 1000  |  |

**Abb. 17:** Ein Auszug aus einer gesamten uploadfertigen Excel-Datei. Hier mit allen Datensätzen aus der Rheinlandsammlung zur seltenen montan verbreiteten Schwimmkäferart *Deronectes platynotus* GERMAR, 1834.

#### **Phase IV: weitere Auswertungsfelder**

Um bestimmte weitergehende Fragestellungen effektiv auswerten zu können, wurden in diesem letzten Schritt, der nicht für das Hochladen der Daten ins Verzeichnis der Käfer Deutschlands und die Erstellung von Verbreitungskarten nötig war, drei weitere Felder in die Datenbank eingeführt.

Koordinaten für Rasterkarten: Es ist möglich – so im Folgenden eingesetzt – eine Rheinland-Rasterkarte auf Basis der WGS84-Dezimalkoordinaten zu erstellen (ca. 11,2 x 7 km). Die Dezimalstellen wurden dabei soweit verkürzt, dass eine Zahl nach dem Schema "XX.X" bei den Breitengraden und "Y.Y" bei den Längengraden entsteht. Die Koordinaten des Fundortes Worringer Bruch bei Köln-Worringen (51.04395 O; 6,874268 N) werden in diesem Fall also zu "51.0 Ost" und "6.8 Nord". Damit lässt sich beispielsweise aufzeigen, in welchem Quadranten wie viele der erfassten Käferarten der Sammlung dokumentiert sind, so wie es auch schon NIEHUIS (z.B. 2013) – allerdings mit UTM-Rastern – für Rheinland-Pfalz in seinen vielen Monographien zu ausgewählten Käfergruppen gemacht hat.

Fundmonat: Das Datumsfeld wurde in eine zweite Spalte "Monat" kopiert und so per Makroeinsatz gekürzt, dass nur noch der Monat als Feldeintrag verbleibt. Dadurch lässt sich zum Beispiel ermitteln in welchem Monat die meisten der erfassten Käfer im Rheinland gesammelt wurden, aber auch Phänogramme der einzelnen Arten lassen sich erstellen.

 Fundjahrzehnt: In dieses Feld wurde ebenfalls das komplette Datum kopiert. Die ersten sechs, sowie die letzte Stelle des Datums wurden durch den Einsatz von programmierten Makros gelöscht. So wurde etwa aus dem "12.06.1986" einfach nur "198", was bedeutet, dass dieser Datensatz aus den 1980er Jahren stammt. Aufgrund dessen ist es möglich eine zeitliche Verteilung der Datensätze auf Jahrzehnte zu erstellen.

# **5 Erste Ergebnisse**

#### **Basisdaten**

Insgesamt wurden 51.001 Käferbelege in 24.593 Datensätzen zu 620 autochthon vorkommenden Arten (inkl. 24 verschollener bzw. ausgestorbener Spezies) aus der koleopterologischen Rheinlandsammlung des Forschungsmuseums Koenig in Bonn digital erfasst und sind nun öffentlich verfügbar (Tab. 4). Dabei stammen 18.611 Datensätze aus den Jahren 2010 und 2011, als ich mit der Datenaufnahme begonnen hatte. MAREN KÖHLER (2012) stellte 1.531 Datensätze zur Verfügung.

| Datensätze | 24.593 |
|------------|--------|
| Exemplare  | 51.001 |
| Arten      | 620    |
| Fundorte   | 1.240  |
| Naturräume | 13     |
| Finder     | 199    |

**Tab. 4:** Quantitatives Ergebnis der gesamten Datenerfassung.

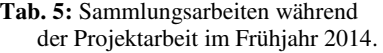

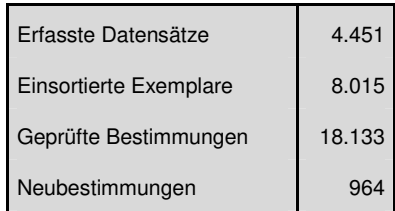

Die restlichen 4.451 Datensätze wurden im Frühjahr 2014 im Verlauf der Projektarbeit am Museum aufgenommen. Diese verteilen sich auf 8.015 Belegtiere, die während der Projektarbeit in die Sammlung integriert wurden. Des Weiteren wurden in diesem Zeitraum insgesamt 18.133 Belege von mir auf ihre korrekte Bestimmung überprüft und 964 Käfer neu bestimmt (Tab. 5). Hierzu zählen Belege, die zuvor falsch determiniert oder noch unbestimmt waren.

#### **Artenbestand**

Von den laut Verzeichnis der Käfer Deutschlands (F. KÖHLER & KLAUS-NITZER 1998, F. KÖHLER 2011) 681 möglichen autochthonen Arten des Rheinlandes, sind 620 in der Landessammlung vertreten. Dies entspricht einer Vollständigkeit des behandelten Sammlungsteils von rund 91 %. Innerhalb der untersuchten Familien gibt es dabei keine gravierenden Abweichungen (Abb. 18).

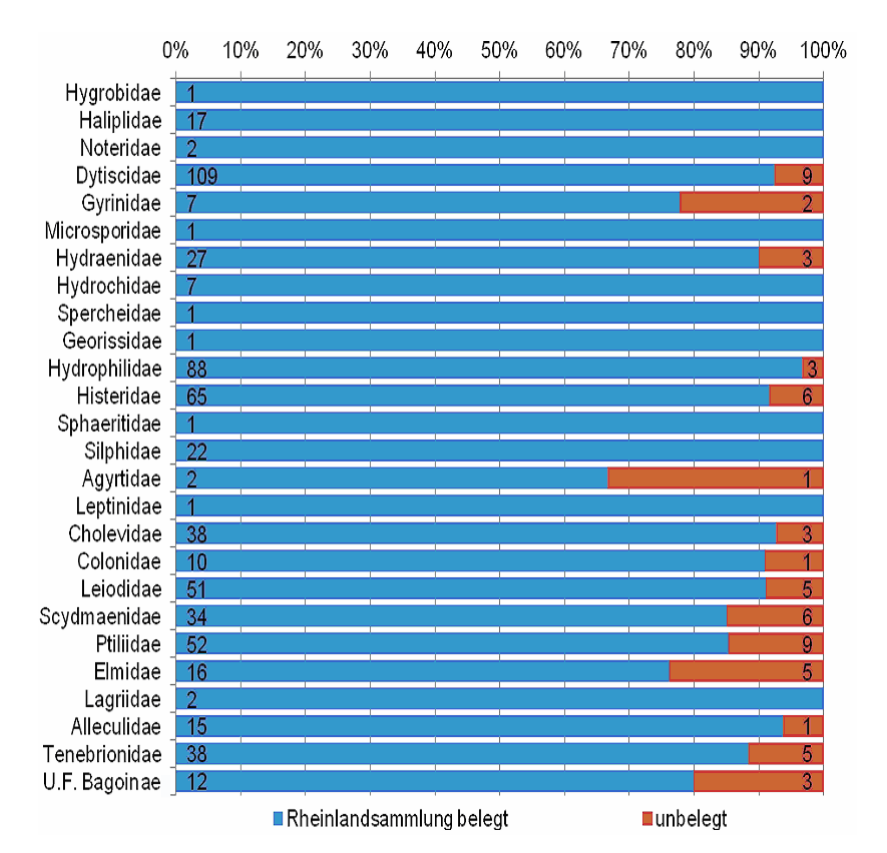

**Abb. 18:** Die prozentuale Vollständigkeit der 26 Familien in der Rheinlandsammlung, gemessen an den Artenzahlen im Rheinland (nach F. KÖHLER 2011), samt der absoluten Anzahl enthaltener und fehlender Arten je Familie.

# **40**

Insgesamt sind in der Landessammlung aber 647 Arten belegt. Diese weiteren 27 Arten sind allerdings nicht im Rheinland heimisch. Hier finden sich vier verschleppte Arten, wie beispielsweise der halobionte Wasserkäfer *Cercyon littoralis* GYLLENHAL, 1808 und sechs importierte Arten – als Beispiele seien die Stutzkäfer *Bacanius niponicus* LEWIS, 1879 und *Platysoma cambodjense* MARSERUL, 1864 genannt*.* Darüber hinaus gibt es vier Falschmeldungen, wie z.B. den Schwimmkäfer *Agabus fuscipennis* (PAY-KULL, 1798) mit dem Fundortetikett Düsseldorf, der nur im Nordosten Deutschlands vorkommt. Hinzu kommen 13 fragliche Arten, deren Vorkommen theoretisch möglich ist. Als Beispiele seien *Hydroporus notatus*  STURM, 1835, der einzig mit "Krefeld" etikettiert ist und seine rezente Areal-Westgrenze ebenfalls in Nordost-Deutschland besitzt, oder *Acrotrichis norvegica* STRANDT, 1941 aufgeführt. Im letzten Fall, wie auch bei weiteren verwandten Federflügler-Arten, sollte die Bestimmung dringend überprüft werden.

#### **Neumeldungen**

Nach der Dateneingabe wurden darüber hinaus zwölf Neu- und zwei Wiederfunde für das nördliche und südliche Rheinland festgestellt (Abb. 19 und 20). Sechs dieser Meldungen stellen gleichzeitig Erstnachweise für das gesamte Rheinland dar (Tab. 6). Hier zeigt sich, dass in Sammlungen noch bedeutende faunistische Informationen stecken.

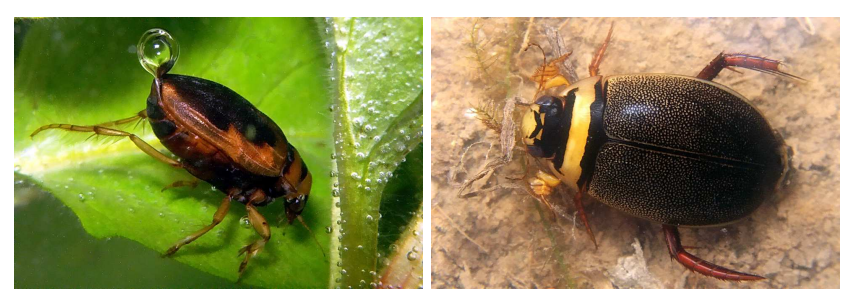

**Abb. 19:** Ein Sammlungsbeleg von **Abb. 20:** Der Schwimmkäfer *Graphode- Hygrobia hermanni* (FABRICIUS, 1775) stellt den Erstfund für das südliche Rheinland dar (Foto: F. KÖH-LER). *rus cinereus* (LINNAEUS, 1758) ist einer von acht Neufunden für das südliche Rheinland (Foto: F. <sup>K</sup>ÖHLER).

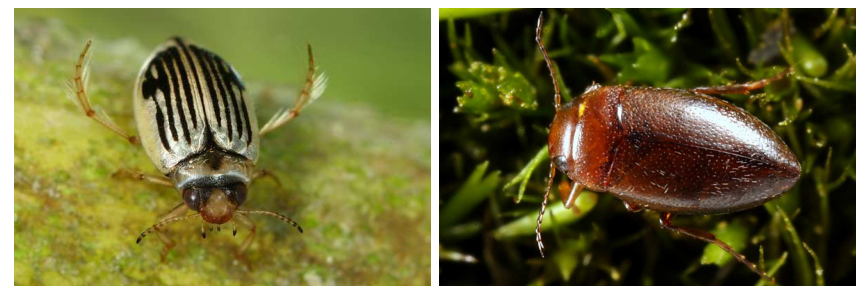

**Abb. 21:** *Coelambus nigrolineatus* (STE-**Abb. 22:** *Hydroporus scalesianus* STE-VEN 1808) ist eine von neun autochthonen in der Rheinlandsammlung fehlenden Schwimmkäferarten (Foto: T. FAASEN). PHENS, 1828 ist mit 1,8 mm Körperlänge einer der kleinsten Dytiscidae Deutschlands und fehlt in der rheinischen Landessammlung (Foto: F.KÖHLER).

**Tab. 6:** Durch die Dateneingabe hat sich bei 14 Arten im Verzeichnis der Käfer Deutschlands eine regionale Statusänderung ergeben. Die Spalte "Status" (St.) gibt den neuen Status einer Art an  $(., +)$ " = Funde nach 1950; "-" = Funde vor 1950; " $v''$  = verschleppte, nicht rheinische Art) und enthält in Klammern ggf. den alten Status. Ein zusätzliches "+" in der Spalte Region bedeutet, dass die Art ein Neufund für die gesamte Rheinprovinz darstellt.

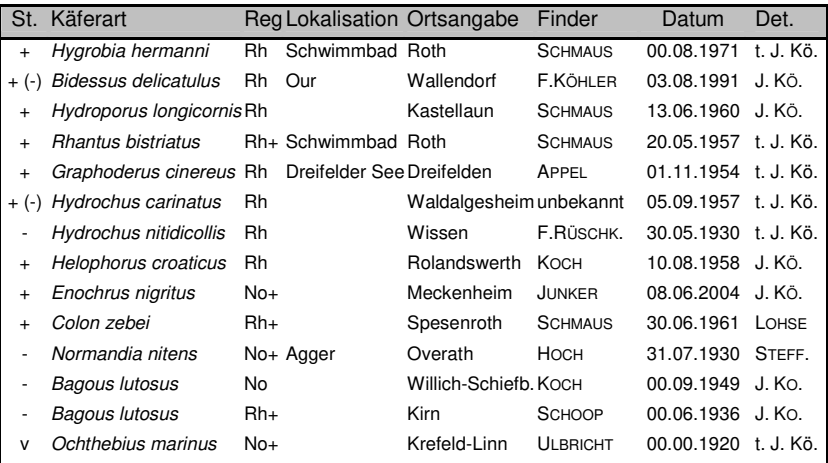

# **Fehlende Arten**

In dem Sammlungsteil fehlen insgesamt 61 Arten. Oftmals liegt das Fehlen einer Art darin begründet, dass sie erst kürzlich nachgewiesen bzw. eingewandert ist und so noch nicht in eine Museumssammlung gelangen konnte. In Reihen der größten hier behandelten Dytiscidae fehlen beispielsweise neun Arten (Tab. 7, Abb. 21 und 22). In vier Fällen liegt das Fehlen darin begründet, dass die Arten erst im 21. Jahrhundert aufgefunden wurden. In weiteren drei Fällen wurde die Art immerhin schon in den letzten 20 bis 40 Jahren gefangen. Die Tiere sind allerdings so selten, dass sie noch in den Privatsammlungen stecken. Nur bei zwei Arten (*Hydroporus fuscipennis* SCHAUM, 1868 und *Hydaticus modestus* SHARP, 1882) gäbe es die realistische Chance, dass sie vom zeitlichen Aspekt her in der Rheinlandsammlung enthalten sein könnten. Diese beiden Arten sind allerdings auch heute in ganz Deutschland extrem selten und nur vor langer Zeit je zwei Mal im Untersuchungsgebiet gefunden worden (KOCH 1968). Im Rheinland sind sie lange ausgestorben.

**Tab. 7:** Liste der neun in der Rheinlandsammlung fehlenden Schwimmkäferarten (Dytiscidae) und ihr aktueller Status ("+" Nachweis nach bzw. "-" vor 1950, "." vor 1900).

| Gattung                 | <b>Status</b> | Anmerkung                                                                             |
|-------------------------|---------------|---------------------------------------------------------------------------------------|
| Hydroglyphus hamulatus  | $+$           | Erst 2010 nachgewiesen (J. KÖHLER 2012)                                               |
| Hydrovatus cuspidatus   | $+$           | Erst kürzlich nachgewiesen (REIBMANN 2006)                                            |
| Coelambus nigrolineatus | $+$           | Erst 1988 nachgewiesen (KÖHLER 1989)                                                  |
| Hydroporus scalesianus  | $\ddot{}$     | Erst kürzlich nachgewiesen (KERKERING & REIB-<br><b>MANN 2006)</b>                    |
| Hydroporus fuscipennis  | ۰             | 2 alte Nachweise: HORION-Beleg vrmtl. zerstört, 2.<br>im Museum Wiesbaden (KOCH 1968) |
| Agabus erichsoni        | $\ddot{}$     | Erst kürzlich nachgewiesen (HANNING & KERKERING<br>2001)                              |
| Agabus wasastjernae     | $+$           | Erst einmal nachgewiesen und noch in Privat-<br>sammlung (BURMEISTER 1980)            |
| Colymbetes paykulli     | $\ddot{}$     | Erst in den 1990ern nachgewiesen (SCHARF 1995)                                        |
| Hydaticus modestus      |               | Zwei alte Meldungen, ca. Anfang/Mitte des 19.<br>Jahrhunderts (KOCH 1968)             |

# **Ökologische Gilden**

Wie eingangs erwähnt stellen die aufgenommenen Käferarten keine ökologisch homogene Gruppe dar. Vertreter der unterschiedlichsten Lebensräume sind darin enthalten. Im vorliegenden Abschnitt soll eine Auswertung des Artenspektrums nach Biotop- und Habitatpräferenzen erfolgen (Abb. 23 und 24).

Rund 45,2 % der vorliegenden Arten besiedeln Feuchtgebiete. Dennoch sind darüber hinaus auch alle anderen Biotopspräferenzen vertreten. Der verhältnismäßig geringe Anteil an Offenlandarten (58 von 620) ist darin begründet, dass kaum phytophage Arten aufgenommen wurden, deren Groß Offenlandbiotope präferiert. Eine Ausnahme stellen die, an Wasserpflanzen lebenden, Bagoinae dar, die somit allerdings zu den Feuchtgebietsbewohnern zählen. Von der ohnehin sehr kleinen Gruppe der synanthrop lebenden Arten sind neun erfasst.

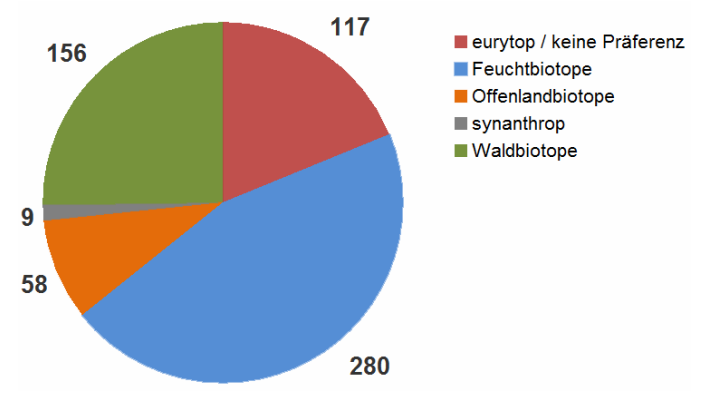

**Abb. 23:** Die Verteilung der 620 erfassten Käferarten nach groben Biotoppräferenzen (Einordnung nach HORION 1941-1974,FREUDE et al. 1969, 1971, 1979, 1983&KOCH 1989a, 1989b, 1992).

Für weitere ökologische Fragestellungen kann das Artenspektrum auch auf Habitate aufgegliedert werden. Auffällig ist hierbei, dass von 280 Feuchtbiotopbewohnern (Abb. 23) nur 242 Arten unmittelbar im Wasser leben (Abb. 24). Dies ist dadurch zu erklären, dass einige Sumpf- (z.B. einige *Cercyon*-Arten), Ufer- (z.B. *Georissus crenulatus* (ROSSI, 1794)) und Pflanzenbewohner (*Bagous*-Arten) nicht direkt im Wasser leben, aber im weiteren Sinne ausschließlich Feuchtgebiete besiedeln. Diese Sumpf- und Uferkäfer zählen in den vorliegenden Fällen zum Großteil zu den Boden-, aber auch zu den Faulstoffbewohnern. Die aquatischen Rüsselkäfer der Gattung *Bagous* gehören zu den Besiedlern krautiger Pflanzen (Abb. 24).

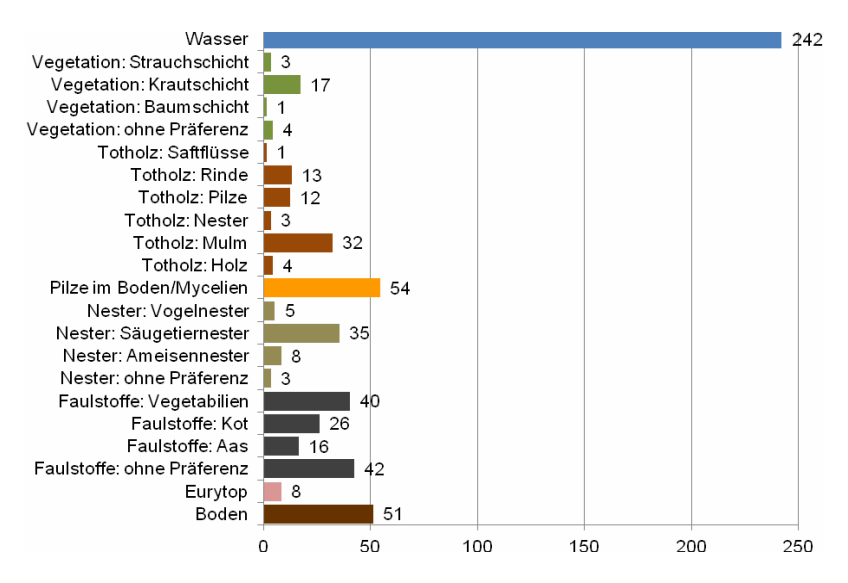

**Abb. 24:** Die Verteilung der 620 erfassten Käferarten nach Habitatpräferenzen (Einordnung nach HORION 1941**–**1974, FREUDE et al. 1969, 1971, 1979, 1983 &KOCH 1989a, 1989b, 1992).

#### **Zeitliche Verteilung**

Die Tatsache, dass die Sammlung gut 91 % aller bekannten rheinischen Käferarten enthält und das der Grund des Fehlens von Arten zum Großteil darauf beruht, dass diese erst in den letzten Jahrzehnten im Rheinland gefunden wurden, demonstriert, dass diese Sammlung in besonderer Weise geeignet ist, aktuelle Fragen der (regionalen) Biodiversitätsforschung zu beantworten. Neben der partiellen Digitalisierung, ist es allerdings ein Problem der Sammlung, dass sie nicht mit aktuellen Belegen gefüllt ist. Aus dem neuen Jahrtausend stammen gerade einmal 572 der 24.593 Datensätze. Mit der Gründung der Arbeitsgemeinschaft Rheinischer Koleopterologen hat die regelmäßige Erforschung des Untersuchungsgebietes begonnen, so dass die Sammlung in hohem Maße mit Belegen gefüllt ist, die zwischen

 den 1920er- und 1990er-Jahren gesammelt wurden. Die Anzahl der Datensätze verteilt sich in diesem Zeitraum relativ gleichmäßig (Abb. 25). Eine Ausnahme bilden in dieser Zeitspanne lediglich die 1940er Jahre, aus denen wesentlich weniger Datensätze vorliegen, was dem Verlauf und den Folgen des zweiten Weltkrieges zuzuschreiben ist.

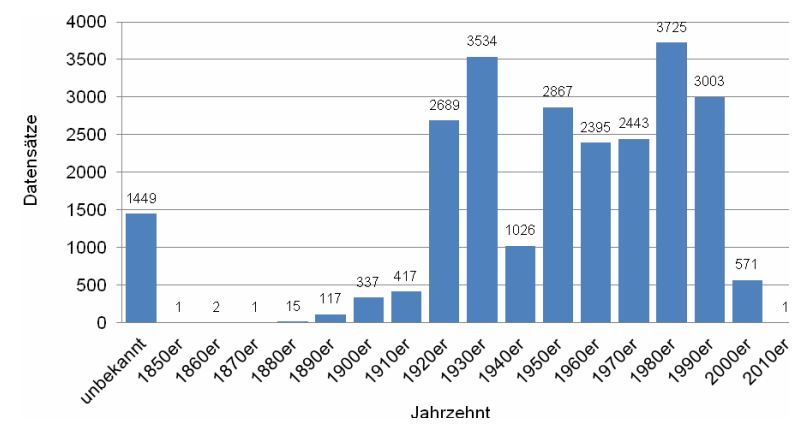

**Abb. 25:** Die Verteilung aller Datensätze nach Jahrzehnten.

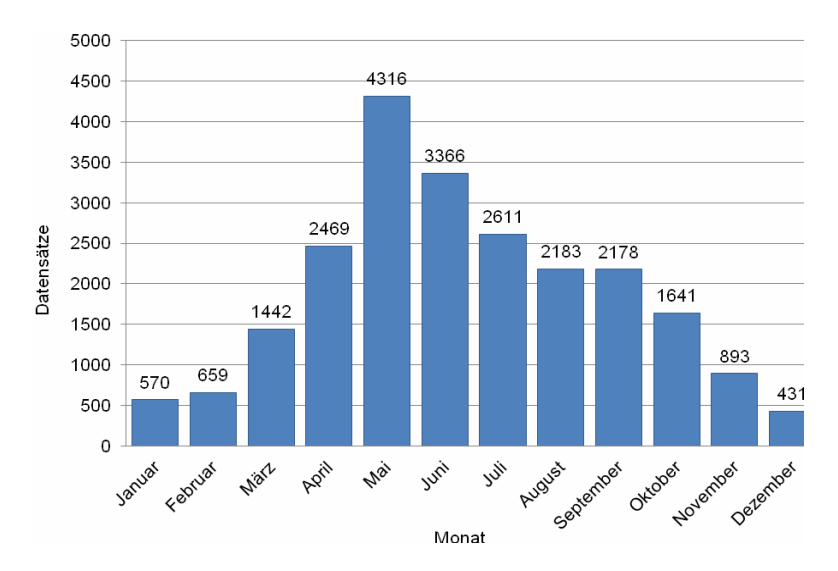

**Abb. 26:** Die Verteilung der Datensätze nach Monaten.

#### **46**

 Auf der Monatsebene stellt man relativ schnell fest, dass der Mai und der Juni in der Vergangenheit die beliebtesten Monate waren, um koleopterologische Feldforschung im Rheinland durchzuführen. Die Wintermonate November bis Februar sind hingegen nur schwach bearbeitet (Abb. 26). Aus diesen vier Monaten stammen zusammen genommen nur 2.553 Datensätze. Selbst bei gleichmäßig verteilten Probenahmen dürfte eine solche Verteilung nicht gravierend anders aussehen, da auch Präsenz und Aktivität der Käfer jahreszeitlich unterschiedlich ausfallen.

# **Naturräumliche Verteilung**

Verlässt man die zeitliche Verteilung der Datensätze und blickt auf die räumliche, so erkennt man, dass die Verteilung auf die einzelnen Regionen und Naturräume äußerst ungleichmäßig ist. Generell zeigt sich, dass das südliche Rheinland wesentlich "datenärmer" ist als ihr nördliches Pendant. Aus dem Saarland liegen gerade einmal 50 Datensätze vor (Tab. 8).

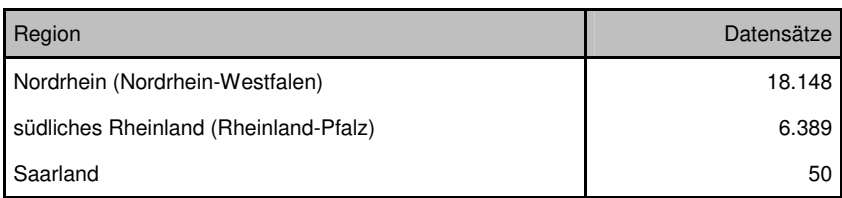

**Tab. 8:** Die Verteilung der Datensätze auf die drei Regionen.

Auf der Naturraumebene zeigen sich weitere Unterschiede in der Besammlung. Einige Gebiete des südlichen Rheinlandes – mindestens in Bezug auf die vorliegenden Familien – sind noch sehr lückenhaft erforscht. Dies betrifft besonders den Westerwald, das Lahntal und den Taunus (letztere früher Hessen-Nassau, heute Rheinland-Pfalz). Aber auch in Nordrhein gibt es verhältnismäßig große Unterschiede, wobei das Gebiet allgemein besser besammelt ist als der Süden. Hier sticht die Niederrheinische Bucht mit 9.283 Datensätzen heraus. Bei 18.148 Datensätzen im gesamten nördlichen Rheinland entspricht dies einem Anteil von 51,2 % (Abb. 27).

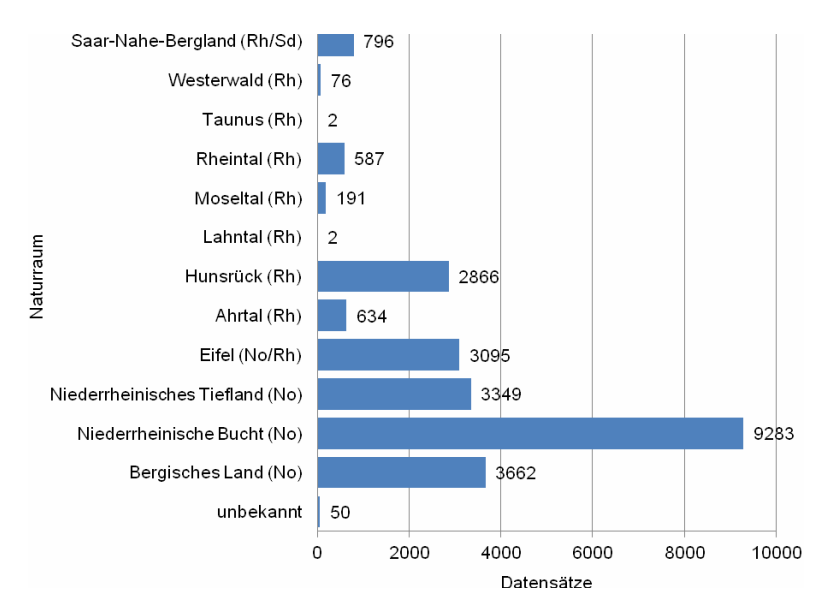

**Abb. 27:** Die Verteilung der Datensätze auf die zwölf rheinischen Naturräume. In Klammern ist die dazugehörige Region angegeben.

#### **Finder**

Grund für diese ungleiche räumliche Verteilung ist oftmals der Wohnort der Koleopterologen. Viele Faunisten (z.B. JUNKER, HOCH, F. RÜSCHKAMP, APPEL und PASCHER) kamen aus der Kölner und Bonner Umgebung (Niederrheinische Bucht) und häuften dementsprechend viele Daten aus dem Umkreis an. Ein extremes Beispiel stellt der Hunsrück da: Von hier liegen insgesamt 2.866 Datensätze vor (Abb. 27). Alleine 2.289 (79,9 %) davon stammen von MARTIN SCHMAUS, der fast ausschließlich in der näheren Umgebung von Kastellaun geforscht hat (nur 36 Datensätze außerhalb von diesem Gebiet) und dessen Wirken auch deutlich in der Datenkarte (Abb. 29) im entsprechenden Rasterfeld (Breite 50.0, Länge 7.4) dokumentiert ist. Ähnlich verhält es sich mit KLAUS KOCH, der die Spitzenposition bei der Anzahl der Datensätze einnimmt (Abb. 28) und überwiegend rund um seine beiden Wohnorte Düsseldorf und Neuss gesammelt hat. Insgesamt verteilen sich die Datensätze auf 199 Sammler (Tab. 3), wobei nur 24 Faunisten auf über 100 Datensätze in dieser Erhebung kommen. 61 Finder tauchen gar nur mit einem Datensatz auf.

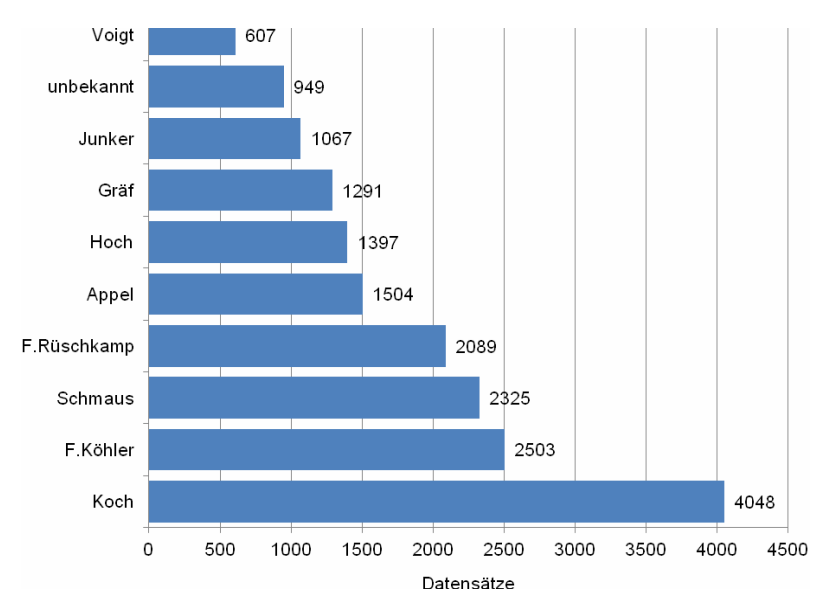

**Abb. 28:** Die zehn Faunisten, auf die die meisten Datensätze entfallen.

# **6 Verbreitungskarten**

#### **Räumliche Verteilung der Datensätze**

Bei der Anzahl der Arten pro Quadrant sind deutliche Ungleichverteilungen der Belege innerhalb des Rheinlandes zu erkennen (Abb. 29). Wie zuvor angemerkt waren viele Faunisten schwerpunktmäßig rund um ihre Wohnorte tätig. So ist es nicht verwunderlich, dass im Raum Düsseldorf und Neuss, den Wohnorten von KLAUS KOCH, dem Verfasser der "Käferfauna der Rheinprovinz" (KOCH 1968) gleich zehn Quadranten liegen, für die über 100 Arten verzeichnet werden.

Östlich davon erweisen sich die Raster der Städte Wuppertal (224 Arten, Bearbeiter KOLBE, CORNELIUS, GEILENKEUSER u.a.) und Solingen (268 Arten, vor allem von GRÄF und MODROW) als besonders artenreich. An dieser Stelle sei allerdings auf die Problematik der Etikettierung hingewiesen. Besonders die Faunisten der älteren Generationen haben Fundorte zum Teil unpräzise etikettiert. Die Solinger Sammler haben beispielsweise jeden Fundort aus der näheren und weiteren Umgebung mit Solingen etikettiert.

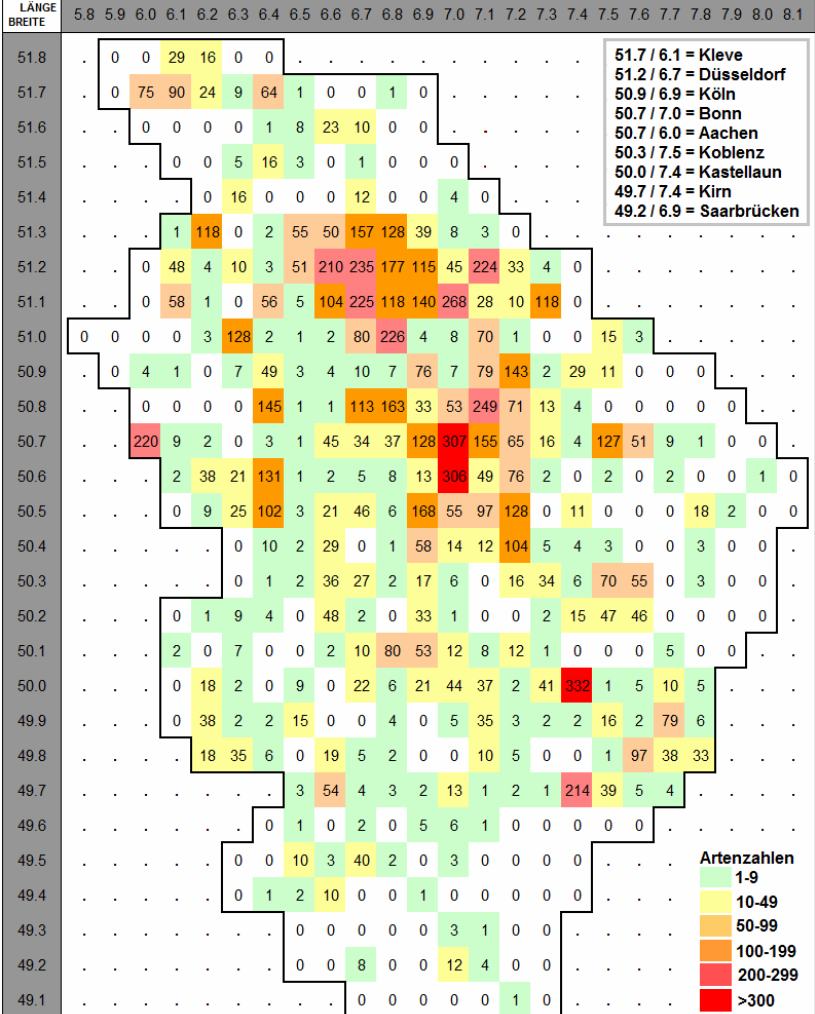

 Bei einer Lage auf einer Naturraumgrenze und sich verändernden politischen Grenzen erweist sich dies heute als problematisch.

**Abb. 29:** Die Anzahl der in der Rheinlandsammlung belegten Arten je geografischem Raster (ca. 11,2 x 7 km), welche das Untersuchungsgebiet erkennbar tangieren.

Die drei artenreichsten Quadranten befinden sich in der Bonner und Meckenheimer Umgebung (über 300 Arten; F. RÜSCHKAMP, HOCH, JUNKER, VOIGT u.a.) sowie bei Kastellaun (332 Arten, SCHMAUS). Mit der genannten Artenzahl stellt die Umgebung von Kastellaun, die klimatisch eigentlich ungünstig auf 430 m NN im Hunsrück gelegen ist, das artenreichste Raster dieser Untersuchung dar.

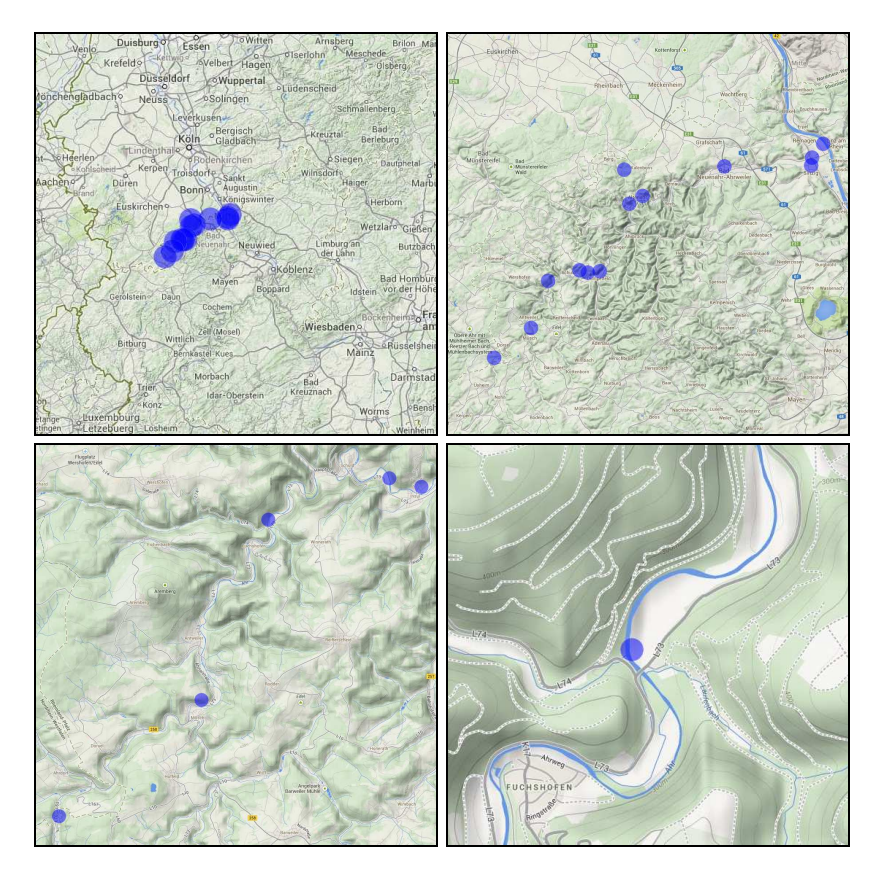

**Abb. 30**–**33:** *Hydraena rufipes* CURTIS, 1830 wurde in Deutschland seit 1950 nur im Rheinland sowie in Württemberg und Bayern gefunden (KÖHLER & KLAUSNIT-ZER 1998, www.colkat.de). Diese seltene Art war im Rheinland bislang nur aus dem Ahrtal belegt. In den punktgenauen Verbreitungskarten lässt sich bis auf die Koordinate eines Fundes hinein zoomen.

#### **Kartenbeispiele**

Durch die Zuweisung von Dezimalkoordinaten (s. Abschnitt 4.3) zu den jeweiligen Fundorten ist die Erstellung von Verbreitungskarten über www.colkat.de möglich. Die punktgenauen Verbreitungskarten einzelner Arten für das Rheinland (Abb. 30-37) sind über www.koleopterologie.de/ arbeitsgemeinschaft/rheinlandkarten abrufbar.

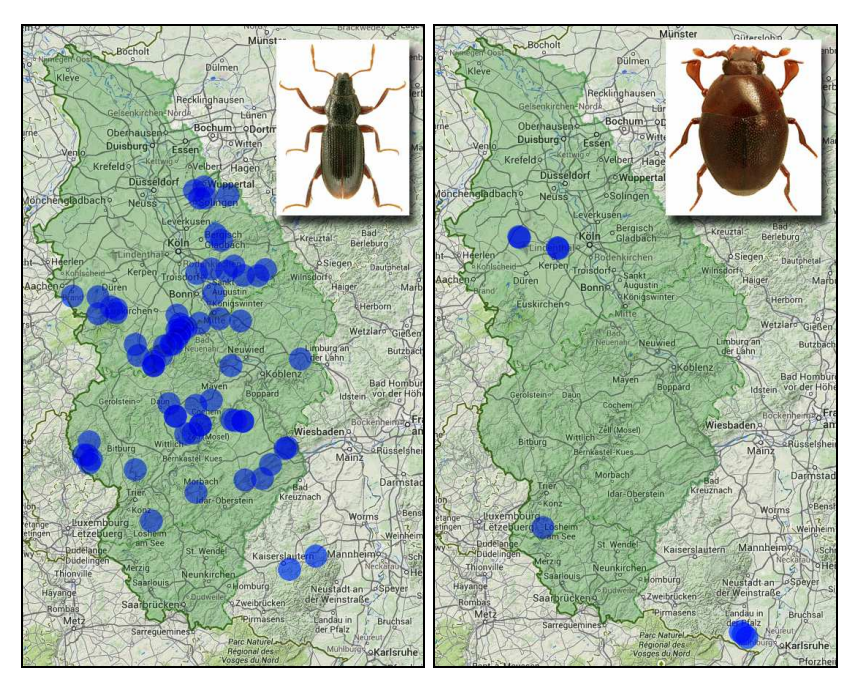

**Abb. 34:** *Hydraena gracilis* GERMAR, **Abb. 35:** Die Urwaldreliktart *Abraeus* 1824 ist vornehmlich montan verbreitet und dort unsere häufigste Hydraenidae in Fließgewässern. Daten des Langtasterwasserkäfers fehlen aus dem Niederrheinischen Tiefland.

 *parvulus* AUBÉ, 1842 findet sich im westlichen Deutschland nur in wenigen totholzreichen Altwäldern (Hambacher Forst, Kerpener Bruch, Urwald von Taben, Bienwald).

In den Karten lässt sich bis auf die eingetragene Koordinate eines jeden Fundortes herein zoomen (Abb. 30–33). Als Alternative zu den punktgenauen Verbreitungskarten sind darüber hinaus UTM-Rasterkarten verfügbar (Abb. 37). In beiden Kartentypen sind die Fundorte mit blauen Punkten

gekennzeichnet. Deren Farbsättigung nimmt mit der Aktualität eines Fundes zu. Bei der Kartenausgabe wird zusätzlich das südliche Rheinland-Pfalz dargestellt.

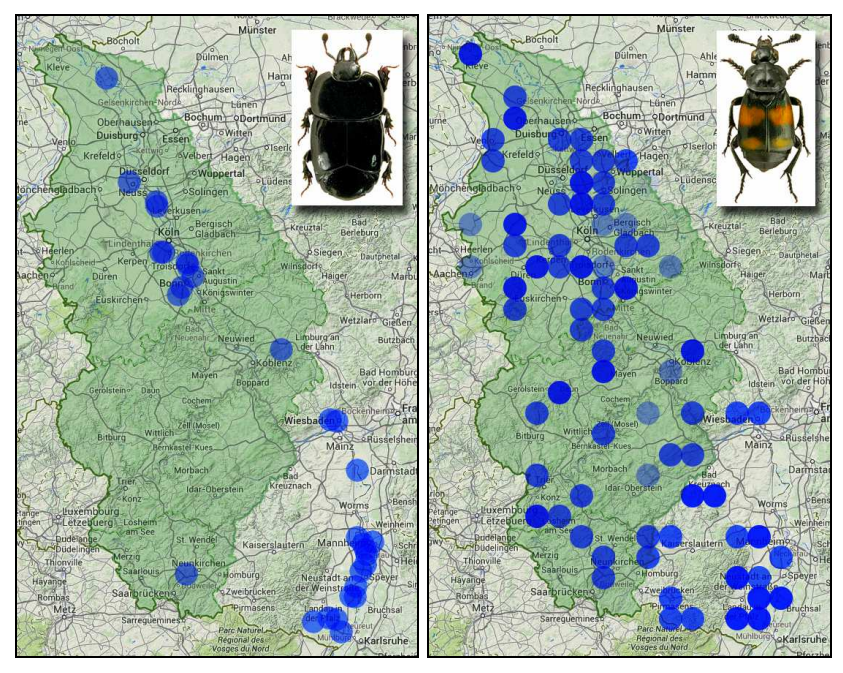

- **Abb. 36:** Der früher mediterran ver-**Abb. 37:** Bei sehr häufigen Arten, wie breitete Stutzkäfer *Hololepta plana* (SULZER, 1776) hat sich in den letzten drei Jahrzehnten entlang des Rheins nach Norden ausgebreitet.
	- dem Totengräber *Necrophorus vespilloides* HERBST, 1783, bietet die Ansicht in UTM-Rasterkarten eine der übersichtlichere Darstellung Verbreitung.

Trotz der ungleichen räumlichen Verteilung der Käferfunde ist in vielen Fällen die Erzeugung aussagekräftiger Verbreitungskarten möglich. Insbesondere bei seltenen Arten und Arten mit beschränkter vertikaler oder horizontaler Verbreitung wird dies deutlich (Abb. 34–36). So beispielsweise bei planar verbreiteten Arten, die in den rheinischen Mittelgebirgen fehlen und vornehmlich im niederrheinischen Tiefland und den großen Flusstälern verbreitet sind.

#### **7 Ausblick**

Für eine folgende Arbeit sind mit den Daten – wie einleitend erwähnt – vertiefende ökologische, zeitliche und räumliche Analysen geplant. Die Faunenveränderung für verschiedene ökologische Gilden und Familien soll dabei im Vordergrund stehen. Anlehnend an BAUMANN (1997) und J. KÖH-LER (2009) wäre es möglich zu überprüfen ob Arten oder bestimmte ökologische Gilden im Verlaufe der letzten 100 Jahre signifikant häufiger geworden sind oder im Bestand stark abgenommen haben.

Über die Verknüpfung von geografischen Koordinaten mit zeitlichen Daten wäre es indes möglich eine räumliche Analyse durchzuführen. "Hat sich eine Art in einem bestimmten Zeitraum von Süden nach Norden ausgebreitet bzw. ist von dort aus eingewandert?" wären Frageansätze die damit beantwortet werden könnten. Ein Schwerpunkt bei den Auswertungen wird dabei auf den aquatischen Coleoptera liegen, von denen die meisten Daten stammen und der Großteil aller Arten erfasst ist. Für die leicht inhomogene zeitliche und die äußerst heterogene räumliche Verteilung gilt es indes Wege zu finden diese statistisch auszugleichen.

# **8 Danksagung**

Prof. Dr. THOMAS WAGNER (Universität Koblenz-Landau) und Prof. Dr. JOHANN WOLFGANG WÄGELE (Zoologisches Forschungsmuseum Koenig Bonn) ermöglichten mir die Projekt- und Bachelorarbeitsthemen frei zu wählen. FRANK KÖHLER (Koleopterologisches Forschungsbüro Bornheim) und Prof. DR. THOMAS WAGNER gaben durch die Idee der digitalen Erfassung der rheinischen Käfersammlung den Anstoß zu diesem Projekt, welches durch die Schaffung einer Zivildienststelle am Museum Koenig durch Prof. Dr. J. WOLFGANG WÄGELE 2010 realisiert werden konnte. Bei der Arbeit im Museum unterstützten mich Dr. DIRK AHRENS, KARIN ULMEN (beide Sektion Coleoptera) und DIRK ROHWEDDER (Hymenoptera). Die Mitglieder der Arbeitsgemeinschaft Rheinischer Koleopterologen schafften durch ihre Sortiertätigkeiten an der Rheinlandsammlung die Grundlage für eine problemlose finale Sammlungsaufstellung und rasche Digitalisierung. FRANK KÖHLER half bei der Einführung in das Arbeiten mit Datenbanken, gab Hinweise zum Thema und zum Manuskript. Darüber hinaus steuerten er und TIM FAASEN Lebendaufnahmen von Käfern zu dieser Arbeit bei. Ihnen allen möchte ich ganz herzlich für ihre Unterstützung danken.

#### **9 Literatur**

- ALBERCH, P. (1993): Museums, collections and biodiversity inventories. Trends in Ecology and Evolution (Cambridge) **8**: 372–375.
- BAUMANN, H. (1997): Die Bockkäfer (Coleoptera, Cerambycidae) des nördlichen Rheinlandes. – Decheniana-Beihefte (Bonn) **36**: 13–140.
- BURMEISTER, E. G. (1980): Die boreomontane Verbreitung von *Agabus wasastjernae* SAHLB. unter Berücksichtigung eines Neufundes aus der Nordeifel (Coleoptera, Dytiscidae). – Nachrichtenblatt der Bayerischen Entomologen (München) **26**: 97–104.
- FREUDE, H.; HARDE, K. W. & LOHSE, G. A. (Hrsg.) (1964–1983): Die Käfer Mitteleuropas. Band 1–11. – Goecke & Evers (Krefeld).
- FREUDE, H., HARDE, K. W. & LOHSE, G. A. (1969): Die Käfer Mitteleuropas, Band 8:<br>Tegedilis, Hataromana, Lamallisamia, Geogle & Euge (Kaafald): 288 S. Teredilia, Heteromera, Lamellicornia. – Goecke & Evers (Krefeld): 388 S.
- FREUDE, H., HARDE, K. W. & <sup>L</sup>OHSE, G. A. (1971): Die Käfer Mitteleuropas, Band 3: Adephaga 2, Palpicornia, Histeroidea, Staphylinoidea 1. – Goecke & Evers Verlag (Krefeld): 365 S.
- FREUDE, H., HARDE, K. W. & G. A. LOHSE (1979): Die Käfer Mitteleuropas, Band 6:<br>Diugniesenie Gaselis & Eugen Verleg (Kasfeld): 265 S. Diversicornia. – Goecke & Evers Verlag (Krefeld): 365 S.
- FREUDE, H., HARDE, K. W. & LOHSE, G. A. (1983): Die Käfer Mitteleuropas, Band 11. – Goecke & Evers Verlag (Krefeld): 342 S.
- HANNIG, K. & <sup>K</sup>ERKERING, C. (2001): *Agabus erichsoni* GEMMINGER & <sup>H</sup>AROLD, 1868 – Neu für die Rheinprovinz (Coleoptera, Dytiscidae). – Mitteilungen der Arbeitsgemeinschaft Rheinischer Koleopterologen (Bonn) **11**: 141–142.
- HORION, A. (1941–1974): Faunistik der deutschen Käfer. 12 Bände [ab Band 2 unter dem Titel "Faunistik der mitteleuropäischen Käfer"]. – verschiedene Orte.
- KERKERING, C. & <sup>R</sup>EIßMANN, K. (2006): *Hydroporus scalesianus* STEPHENS, 1828 Wiederfund für die Rheinprovinz (Col., Dytiscidae). – Mitteilungen der Arbeitsgemeinschaft Rheinischer Koleopterologen (Bonn) **16**: 47–53.
- KOCH, K. (1968): Käferfauna der Rheinprovinz. Decheniana-Beihefte (Bonn) 13: I–XIII, 1–382.
- <sup>K</sup>OCH, K. (1989a): Die Käfer Mitteleuropas. Ökologie, Band 1, Carabidae bis Staphylinidae. – Goecke & Evers (Krefeld): 440 S.
- KOCH, K. (1989b): Die Käfer Mitteleuropas. Ökologie, Band 2, Pselaphidae bis Lucanidae. – Goecke & Evers (Krefeld): 382 S.
- <sup>K</sup>OCH, K. (1992): Die Käfer Mitteleuropas. Ökologie, Band 3, Cerambycidae bis Curculionidae. – Goecke & Evers (Krefeld): 389 S.
- Köhler, F. (1989): Die Exkursionen in den Tagebau Ville am 2.7. und 17.9.88 Rundschreiben der Arbeitsgemeinschaft Rheinischer Koleopterologen (Bonn) **1989**: 1–16.
- KÖHLER, F. (1991): Revision rheinischer Käfernachweise nach dem ersten Supplementband zu den Käfern Mitteleuropas. Teil I: Carabidae bis Ptiliidae (Col., Carabidae, Hydraenidae, Hydrochidae, Hydrophilidae, Histeridae, Leiodidae, Ptiliidae). – Mitteilungen der Arbeitsgemeinschaft Rheinischer Koleopterologen (Bonn) **1**: 71–97.

- KÖHLER, F. (1993): Die Käfersammlung von Heinz-Dieter Appel. Mitteilungen der Arbeitsgemeinschaft Rheinischer Koleopterologen (Bonn) **3**: 10–11
- KÖHLER, F. (1994): Revision rheinischer Käfernachweise nach dem ersten Supplementband zu den Käfern Mitteleuropas. Teil II: Staphylinidae, Pselaphidae (Col.). – Mitteilungen der Arbeitsgemeinschaft Rheinischer Koleopterologen (Bonn) **4**: 69–107.
- KÖHLER, F. (1996): Revision rheinischer Käfernachweise nach dem zweiten Supplementband zu den Käfern Mitteleuropas. Teil V: Anobiidae, Oedemeridae, Aderidae, Mordellidae, Tenebrionidae, Scarabaeidae (Ins., Col.). – Mitteilungen der Arbeitsgemeinschaft Rheinischer Koleopterologen (Bonn) **6**: 85–110.
- KÖHLER, F. (2000): Erster Nachtrag zum Verzeichnis der Käfer Deutschlands. Entomologische Nachrichten und Berichte (Dresden) **44**: 60–84.
- KÖHLER, F. (2010): Die Vereinigung der großen rheinischen Käfersammlungen und Ihre Digitalisierung – Stand und Perspektiven. – Mitteilungen der Arbeitsgemeinschaft Rheinischer Koleopterologen (Bonn) **20**: 133–152.
- KÖHLER, F. (2011): 2. Nachtrag zum "Verzeichnis der Käfer Deutschlands" (Köhler & Klausnitzer 1998) (Coleoptera). – Entomologische Nachrichten und Berichte (Dresden) **55**: 109–174 und 247–254.
- KÖHLER, F. & <sup>K</sup>LAUSNITZER, B. (Hrsg.) (1998): Verzeichnis der Käfer Deutschlands. – Entomologische Nachrichten und Berichte (Dresden) Beiheft **4**: 1–185.
- KÖHLER, J. (2009): Die Veränderung der Moorkäferfauna im nördlichen Rheinland am Beispiel der Wasserkäfer des Großen Zents bei Bornheim-Brenig (Col., Haliplidae, Dytiscidae, Hydraenidae, Hydrochidae, Hydrophilidae). – Mitteilungen der Arbeitsgemeinschaft Rheinischer Koleopterologen (Bonn) **19**: 57–99.
- KÖHLER, J. (2012): Anmerkungen zu einigen neuen und seltenen aquatischen Käferarten im Rheinland (Col., Dytiscidae, Hydrophilidae, Elmidae, Curculionidae). – Mitteilungen der Arbeitsgemeinschaft Rheinischer Koleopterologen (Bonn) **22**: 15–24.
- KÖHLER, M. (2012): Die Veränderung der Schwarzkäferfauna (Coleoptera, Tenebrionidae) im Rheinlandes in Abhängigkeit von Umweltveränderungen und Klimawandel. – Mitteilungen der Arbeitsgemeinschaft Rheinischer Koleopterologen (Bonn) **22**: 37–59.
- KRISHTALKA, L. & <sup>H</sup>UMPHREY, P. S. (2000): Can Natural History Museums Capture the Future? – BioScience (Reston) **<sup>50</sup>**: 611–617.
- LOHSE, G. A. & <sup>L</sup>UCHT, W. H. (1989): Die Käfer Mitteleuropas, 1. Supplementband mit Katalogteil. – Goecke & Evers Verlag (Krefeld): 346 S.
- LUCHT, W. H. (1987): Die Käfer Mitteleuropas Katalog. Goecke & Evers Verlag (Krefeld): 342 S.
- LUCHT, W. H. & KLAUSNITZER, B. (1998): Die Käfer Mitteleuropas, 4. Supplementband. – Goecke & Evers (Krefeld) im Gustav Fischer Verlag (Jena): 398 S.
- NIEHUIS, M. (2013): Die Buntkäfer in Rheinland-Pfalz und im Saarland. GNOR (Mainz) Fauna und Flora in Rheinland-Pfalz / Beiheft **44**: 684 S.
- PONDER, W. F., CARTER, G. A., FLEMONS, P. & <sup>C</sup>HAPMAN, R. R. (2001): 648 Evaluation of Museum Collection Data for Use in Biodiversity Assessment. – Conservation Biology (Hoboken) **15**: 648–657.
- REIßMANN, K. (2006): Neu- und Wiederfunde für die Käferfauna des nördlichen Rheinlandes und der Rheinprovinz (Ins., Coleoptera). – Mitteilungen der Arbeitsgemeinschaft Rheinischer Koleopterologen (Bonn) **16**: 3–6.
- SCHARF, S. (1995): Bemerkenswerte Käferfunde vom rechten Niederrhein. Protokoll der 34. Arbeitstagung der Coleopterologischen Arbeitsgemeinschaft am 27. März 1994 im Westfälischen Museum für Naturkunde in Münster.
- SCHMINKE, H. K. (2003): Die Rolle naturkundlicher Museen in Zeiten der Biodiversitätskrise. – Beiträge zur Naturkunde Oberösterreichs (Linz) **12**: 7–14.
- SUAREZ, A. V. & TSUTSUI, N. D. (2004): The Value of Museum Collections for<br>  $\frac{1}{2}$ Research and Society. – BioScience (Reston) **54**: 66–74.
- TÜRKAY, M. (2011): Wissenschaftliche Sammlungen. Unersetzbare Ressource der Biodiversitätsforschung. – Natur Forschung Museum (Frankfurt a. M.) **141**: 66–73.
- ULMEN, K., NEWZELLA, R., HUBWEBER, L., SCHMITT, M., KLUG, T. & AHRENS, D. (2010): Contribution to a catalogue of types preserved in the collection of Zoologisches Forschungsmuseum Alexander Koenig (ZFMK): Coleoptera: 1. Checklist of taxa. – Bonn zoological Bulletin (Bonn) **58**: 5–48.
- WAGNER, T. (1998a): Der Nachlass von Dr. KLAUS KOCH im Archiv der AG Rheinischer Koleopterologen. – Mitteilungen der Arbeitsgemeinschaft Rheinischer Koleopterologen (Bonn) **8**: 11–24.
- WAGNER, T. (1998b): Ökologische Landessammlung von Wuppertal nach Bonn umgezogen. – Mitteilungen der Arbeitsgemeinschaft Rheinischer Koleopterologen (Bonn) **8**: 153–155.
- WENZEL, E. (1997): 70 Jahre Arbeitsgemeinschaft Rheinischer Koleopterologen. Decheniana Beiheft (Bonn) **36**: 1–12.
- WISSENSCHAFTSRAT (2011): Empfehlungen zu wissenschaftlichen Sammlungen als Forschungsinfrastrukturen. – (Drs. 10464–11): 72 S.

JONAS KÖHLER, Strombergstr. 22a, 53332 Bornheim E-Mail <jonas.koehler@online.de>

# **ZOBODAT - www.zobodat.at**

Zoologisch-Botanische Datenbank/Zoological-Botanical Database

Digitale Literatur/Digital Literature

Zeitschrift/Journal: Mitteilungen der [Arbeitsgemeinschaft](https://www.zobodat.at/publikation_series.php?id=20939) Rheinischer Koleopterologen

Jahr/Year: 2014

Band/Volume: [24](https://www.zobodat.at/publikation_volumes.php?id=54790)

Autor(en)/Author(s): Köhler Jonas

Artikel/Article: Die Digitalisierung der rheinischen Käfersammlung im Zoologischen [Forschungsmuseum](https://www.zobodat.at/publikation_articles.php?id=361488) Koenig in Bonn 19-56